Министерство науки и высшего образования Российской Федерации

Федеральное государственное бюджетное образовательное учреждение высшего образования «Магнитогорский государственный технический университет им. Г.И.Носова» Многопрофильный колледж

ТВЕРЖДАЮ Лиректор А. Махновский 28.06.2023r

# **МЕТОДИЧЕСКИЕ УКАЗАНИЯ ПО ВЫПОЛНЕНИЮ КУРСОВОГО ПРОЕКТА**

**ПМ.02 Организация и выполнение работ по монтажу и наладке электрооборудования промышленных и гражданских зданий**

**МДК.02.01 Внутреннее электроснабжение промышленных и гражданских зданий**

**для студентов специальности** 

**08.02.09 Монтаж, наладка и эксплуатация электрооборудования промышленных и гражданских зданий**

Магнитогорск, 2023

# **ОДОБРЕНО**

Предметно-цикловой комиссией «Монтажа и эксплуатации электрооборудования» Председатель Л.А. Закирова Протокол № 11 от 21.06.2023г

Методи е неской комиссии МпК

Протокол № \_4\_ от \_08.02.2023 Протокол №6 от 28.06.2023г

## **Разработчик:**

преподаватель ФГБОУ ВО «МГТУ им. Г.И. Носова» Многопрофильный колледж

Е.И. Храмцова

.

Методические указания по выполнению курсового проекта разработаны на основе рабочей программы ПМ.02 Организация и выполнение работ по монтажу и наладке электрооборудования промышленных и гражданских зданий

Содержание курсового проекта ориентировано на формирование общих и профессиональных компетенций по программе подготовки специалистов среднего звена по специальности 08.02.09 Монтаж, наладка и эксплуатация электрооборудования промышленных и гражданских зданий

.

## **ВВЕДЕНИЕ**

Настоящие методические указания предназначены для обучающихся очной формы обучения в качестве регламентирующего материала по выполнению и предоставлению курсового проекта по профессиональному модулю ПМ.02 Организация и выполнение работ по монтажу и наладке электрооборудования промышленных и гражданских зданий для специальности 08.02.09 Монтаж, наладка и эксплуатация электрооборудования промышленных и гражданских зданий.

Выполнение курсового проекта рассматривается как вид учебной деятельности по профессиональному модулю профессионального учебного цикла и реализуется в пределах времени, отведенного на ее (их) изучение.

Выполнение обучающимся курсового проекта по профессиональному модулю проводится с целью:

- систематизации и закрепления полученных теоретических знаний и практических умений по специальным дисциплинам, междисциплинарным курсам;
- углубления теоретических знаний в соответствии с заданной темой;
- формирования умений применять теоретические знания при решении поставленных задач, использовать справочную, нормативную и научно-техническую литературу (формирование профессиональных компетенций);
- формирование общих и профессиональных компетенций развитие творческой инициативы, дисциплинированности, целеустремлѐнности, аккуратности, самостоятельности, ответственности и организованности;
- подготовка к государственной итоговой аттестации (ГИА).

В соответствии с рабочей программой ПМ.02 Организация и выполнение работ по монтажу и наладке электрооборудования промышленных и гражданских зданий МДК02.01 Внутреннее электроснабжение промышленных и гражданских зданий предусмотрено выполнение курсового проекта.

Курсовой проект является одним из основных видов учебной деятельности и формой контроля учебной работы обучающихся.

Продолжительность выполнения курсового проекта – 30 часов. Курсовой проект осуществляется на заключительном этапе изучения междисциплинарного курса МДК 02.01 Внутреннее электроснабжение промышленных и гражданских зданий, в ходе которого формируются умения, ПК и ОК при решении задач, связанных со сферой профессиональной деятельности будущих специалистов.

В результате выполнения курсового проекта, Вы будете уметь:

## *уметь:*

У1. составлять отдельные разделы проекта производства работ;

У7. выполнять расчет электрических нагрузок;

У8. осуществлять выбор электрооборудования на разных уровнях напряжения;

У9. подготавливать проектную документацию на объект с использованием персонального компьютера;

Содержание курсового проекта ориентировано на формирование

## **общих компетенций:**

ОК 01 Выбирать способы решения задач профессиональной деятельности применительно к различным контекстам

ОК 02 Использовать современные средства поиска, анализа и интерпретации информации и информационные технологии для выполнения задач профессиональной деятельности

ОК 03 Планировать и реализовывать собственное профессиональное и личностное развитие, предпринимательскую деятельность в профессиональной сфере, использовать знания по финансовой грамотности в различных жизненных ситуациях.

ОК 04 Эффективно взаимодействовать и работать в коллективе и команде.

ОК 05 Осуществлять устную и письменную коммуникацию на государственном языке Российской Федерации с учетом особенностей социального и культурного контекста.

ОК 07 Содействовать сохранению окружающей среды, ресурсосбережению, применять знания об изменении климата, принципы бережливого производства, эффективно действовать в чрезвычайных ситуациях.

## **профессиональных компетенций**:

ПК 2.4. Участвовать в проектировании силового и осветительного электрооборудования

Курсовой проект по профессиональному модулю выполняется в сроки, определѐнные рабочим учебным планом по программе подготовке специалистов среднего звена.

Процесс выполнения курсовых проектов включает следующие этапы:

1 Изучение настоящих методических указаний.

2 Выбор темы и еѐ согласование с руководителем.

3 Формулировка цели и составление плана.

4 Подбор, изучение и анализ содержания источников

5 Сбор и обобщение материалов, проведение исследований и анализ результатов практической (экспериментальной) части работы.

7 Разработка практической части, формулировка выводов и рекомендаций.

8 Оформление списка литературы.

9 Подготовка к защите и защита курсового проекта.

Контроль за выполнением разделов КП осуществляется преподавателем-консультантом, заведующим отделения.

Примерная тематика курсового проекта:

- ЭСН и ЭО механического цеха
- ЭСН и ЭО участка кузнечно-прессового цеха
- ЭСН и ЭО механического цеха серийного производства
- ЭСН и ЭО цеха металлоизделий
- ЭСН и ЭО насосной станции
- ЭСН и ЭО электромеханического цеха
- ЭСН и ЭО инструментального цеха
- ЭСН и ЭО ремонтно-механического цеха
- ЭСН и ЭО учебных мастерских
- ЭСН и ЭО цеха механической обработки деталей
- ЭСН и ЭО участка механосборочного цеха
- ЭСН и ЭО цеха металлорежущих станков
- ЭСН и ЭО сварочного участка цеха
- ЭСН и ЭО цеха металлосборки
- ЭСН и ЭО прессового участка цеха
- ЭСН и ЭО участка токарного цеха
- ЭСН и ЭО строительной площадки жилого дома
- ЭСН и ЭО цеха обработки корпусных деталей
- ЭСН и ЭО механического цеха тяжелого машиностроения
- ЭСН и ЭО комплекса томатного сока
- ЭСН и ЭО деревообрабатывающего цеха
- ЭСН и ЭО автоматизированного цеха
- ЭСН и ЭО комплекса овощных закусочных консервантов

# **2 Структура курсового проекта**

Структура курсового проекта включает:

- пояснительную записку;

- графическую часть

Текстовый документ курсового проекта должен включать в указанной последовательности следующие элементы:

- титульный лист;

- задание;
- содержание;
- введение;

- основная часть;

- заключение;

- список использованных источников;

К графическому материалу следует относить:

- чертежи;
- эскизы;
- схемы;
- демонстрационные листы.

Объем текстового и графического материала определяется заданием руководителя

# **3 Требования к оформлению пояснительной записки**

Пояснительная записка является неотъемлемой частью проекта и представляется вместе с графической частью.

Пояснительная записка курсового проекта включает:

- введение, в котором раскрывается актуальность и значение темы, формируется цель и задачи выполнения курсового проекта;

- исходные данные для выполнения курсового проекта;

- разделы курсового проекта: титульный лист, задание, содержание, введение, основная часть, заключение;

- перечень используемых источников;

- приложения: чертежи, эскизы, схемы, демонстрационные листы.

Оформление пояснительной записки должно строго соответствовать

СМК-О-СМГТУ-42-09 Курсовая работа (проект): структура, содержание, общие правила выполнения и оформления;

СМК-О-РИ-70-20 Рабочая инструкция. Общие требования к структуре и оформлению курсовой работы (проекта).

Пояснительная записка является неотъемлемой частью проекта и представляется вместе с графической частью.

Пояснительная записка курсового проекта включает:

-введение, в котором раскрывается актуальность и значение темы, формируется цель выполнения курсового проекта;

-исходные данные для выполнения курсового проекта;

-разделы курсового проекта.

# **Структура расчетно-пояснительной записки:**

# ВВЕДЕНИЕ

1. ОБЩАЯ ЧАСТЬ.

1.1 Краткая характеристика технологического процесса цеха.

1.2 Классификация помещений по взрыво-, пожаро-, электробезопасности.

- 2. РАСЧЕТНО-КОНСТРУКТОРСКАЯ ЧАСТЬ.
- 2.1 Расчет электрических нагрузок.
- 2.2 Выбор силовых трансформаторов с учетом компенсирующих устройств.
- 2.3 Расчет и выбор элементов электроснабжения.
- 2.3.1 Категория надежности электроснабжения.
- 2.3.2 Выбор схемы электроснабжения.
- 2.3.3 Выбор аппаратов защиты распределительных устройств до 1 кВ.
- 2.4 Расчет токов короткого замыкания
- 2.4.1 Выбор точек и расчет токов короткого замыкания.
- 2.4.2 Выбор электрооборудований комплектной-трансформаторной подстанции.
- 2.4.3 Определение потери напряжения.
- 2.5 Расчет токов электрического освещения.
- 2.5.1 Расчет рабочего освещения.
- 2.5.2 Расчет аварийного освещения.
- 3. Расчет защитного заземления.
- 4. Учет и контроль расхода электроэнергии.
- 5. Организационные и технические мероприятия безопасного проведения работ с электроустановками до 1 кВ.
	- ЗАКЛЮЧЕНИЕ СПИСОК ИСПОЛЬЗОВАННОЙ ЛИТЕРАТУРЫ.

Содержание курсового проекта:

**ВВЕДЕНИЕ** должно содержать общие сведения о проекте, его краткую характеристику, резюме. В нем необходимо отразить проблематику, актуальность выбранной темы, цель и задачи, решаемые в проекте используемые методики, практическую значимость полученных результатов.

В **ОБЩЕЙ ЧАСТИ** дается описание технологического процесса цеха, определяется класс помещения по взрыво-, пожаро-, электробезопасности. Перечисляются требования к категории надежности электроснабжения, на основании которых производится выбор основных и вспомогательных коммутационных аппаратов.

**СПЕЦИАЛЬНАЯ ЧАСТЬ** включает следующие разделы:

## **2.1 Расчет электрических нагрузок**

Для расчета электрических нагрузок применяют метод «Упорядоченных диаграмм» или метод «Коэффициента максимума», является наиболее точным методом определения нагрузок цехов и основан на расчете в начале средних нагрузок по коэффициенту использования (К<sub>И</sub>) и максимальных нагрузок по коэффициенту максимума. Применяется в случаях, когда известны мощности электроприемников и, в основном, применяется для расчета внутрицеховых нагрузок до 1000В.

1. Для каждого ЭП по таблицам определяем  $K<sub>u</sub>$  и соѕф, а также определяем установленную

мощность

Руст. = Sном.˙ *ПВ* ном. cos ном,- для сварочного трансформатора (1)

$$
P_{\text{ycr.}} = P_{\text{HOM.}} \sqrt{IIB}_{\text{HOM.}} \text{ (2)}
$$

$$
P_{ycr.} = P_{hOM} \tag{3}
$$

$$
P_{\text{ycr.}} = S_{\text{HOM.}} \cos \varphi_{\text{HOM.}} - \text{ для } \partial \Pi \text{ продолжительного режима работы}
$$
 (4)

причем ПВ берем в относительных единицах

$$
\Pi B = \frac{IIB\%}{100} \tag{5}
$$

### 2. Определяем tg ф для каждого ЭП

$$
tg \varphi = (arcos (cos \varphi) \tag{6}
$$

В зависимости от расположения ЭП на плане помещения объединяем ЭП в узлы таким образом, чтобы ЭП были как можно ближе РШ или шинопроводам. Обычно если ЭП малой мощности расположены в ряд, то узловым РУ выбирается шинопровод, к которому может быть присоединено до 50 ЭП.

Если ЭП большей мощности и расположены беспорядочно, узловым РУ выбирается РШ в котором может быть присоединено до 8 ЭП.

3. Для каждого узлового РУ определяется средняя суммарная активная нагрузка

$$
P_{\text{cp.y3J}} = \sum_{i}^{n} P_{\text{cp.m}} \tag{7}
$$

$$
P_{cp.9\pi} = P_{ycr.9\pi} K_{\mu}
$$
 (8)

4. Определяем суммарную реактивную среднюю нагрузку

$$
Q_{cp. y3n.} = \sum_{i=1}^{n} Q_{cp.9n}
$$
 (9)

$$
Q_{cp.9n} = P_{cp.9n} \, \text{tg} \varphi_{9n} \tag{10}
$$

5. Определяем средневзвешенное значение коэффициента использования  $K_u$ 

$$
K_{u.cp} = \frac{Pcp.y3\pi}{\sum_{i=1}^{n} Pycm}.
$$
\n(11)

6. Определяем средневзвешенное значение tg  $\varphi_{\rm cp}$ 

$$
tg \varphi_{cp} = \frac{Qcc.y3\pi}{Pcp.y3\pi} \tag{12}
$$

7. Определяем средневзвешенное значение соз Фс

$$
\cos \varphi_{\rm cp} = \cos (\arctg \varphi) \tag{13}
$$

- 8. Определяем эффективное количество ЭП в зависимости от числа ЭП п узла, показателя силовой сборки m,  $K_{\text{max}}$  по формулам. Зная эффективное число ЭП n<sub>3</sub> и средневзвешенный коэффициент использования К<sub>и ср.</sub> по кривым или таблицам определяем К<sub>макс узл.</sub>
- 9. Определяем расчетную, активную, максимальную мощность узла (кВт)

$$
P_{p.y3J} = K_{\text{Makc.y3J}} \cdot P_{\text{cp.y3J}} \tag{14}
$$

10. Определяем расчетную, максимальную, реактивную мощность узла (кВт)

$$
Q_{p.y3J} = Q_{cp.y3J} K'_{M,j} T \text{Re}
$$
\n
$$
(15)
$$

 $n \le 100$ ,  $K_{\text{H cm}} < 0.2$ при

$$
n \le 10, \quad K_{\text{M cp.}} \ge 0.2 \quad K_{\text{M}}' - 1.1
$$

 $K_{M}^{\prime}-1,0$ во всех остальных случаях  $n \le 200$ ,  $K_{ucp} < 0.8$ 

 $P_p = P_{cp.}$ 

11. Определяем полную, расчетную, максимальную мощность узла

$$
S_{p. y3J.} = \sqrt{P_{p. y3J.}^{2} + Q_{p. y3J.}^{2}}
$$
 (16)

12. При определении расчетных нагрузок цеховых ТП необходимо учитывать смещение

расчетных максимумов нагрузок РП и шинопроводов цеха.

$$
S_{p.\text{ Ilexa}} = K_{\varepsilon} \times \sqrt{\sum P_{p.\text{ y31.}}^2 + \sum Q_{p.\text{ y31.}}^2},
$$
\n(17)

где  $K_{\epsilon} = 0$ , 85 ÷0, 95, для цехового ТП при количестве узлов в цехе более 10

Таблица 1 - Сводная ведомость потребителей

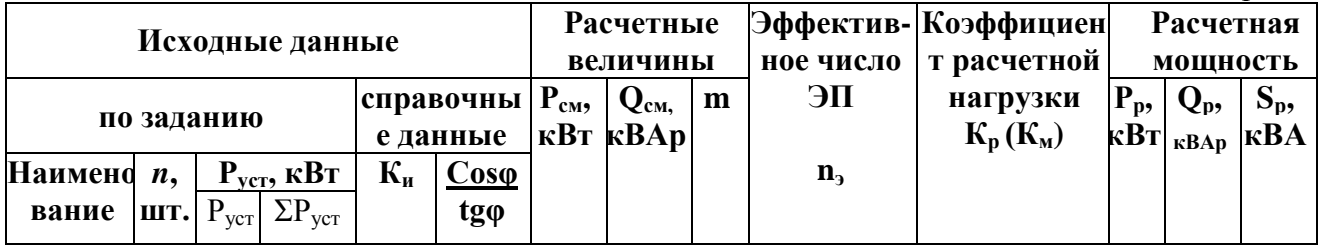

Таблица 2 Сводка основных положений по определению расчетных электрических нагрузок методом упорядоченных диаграмм

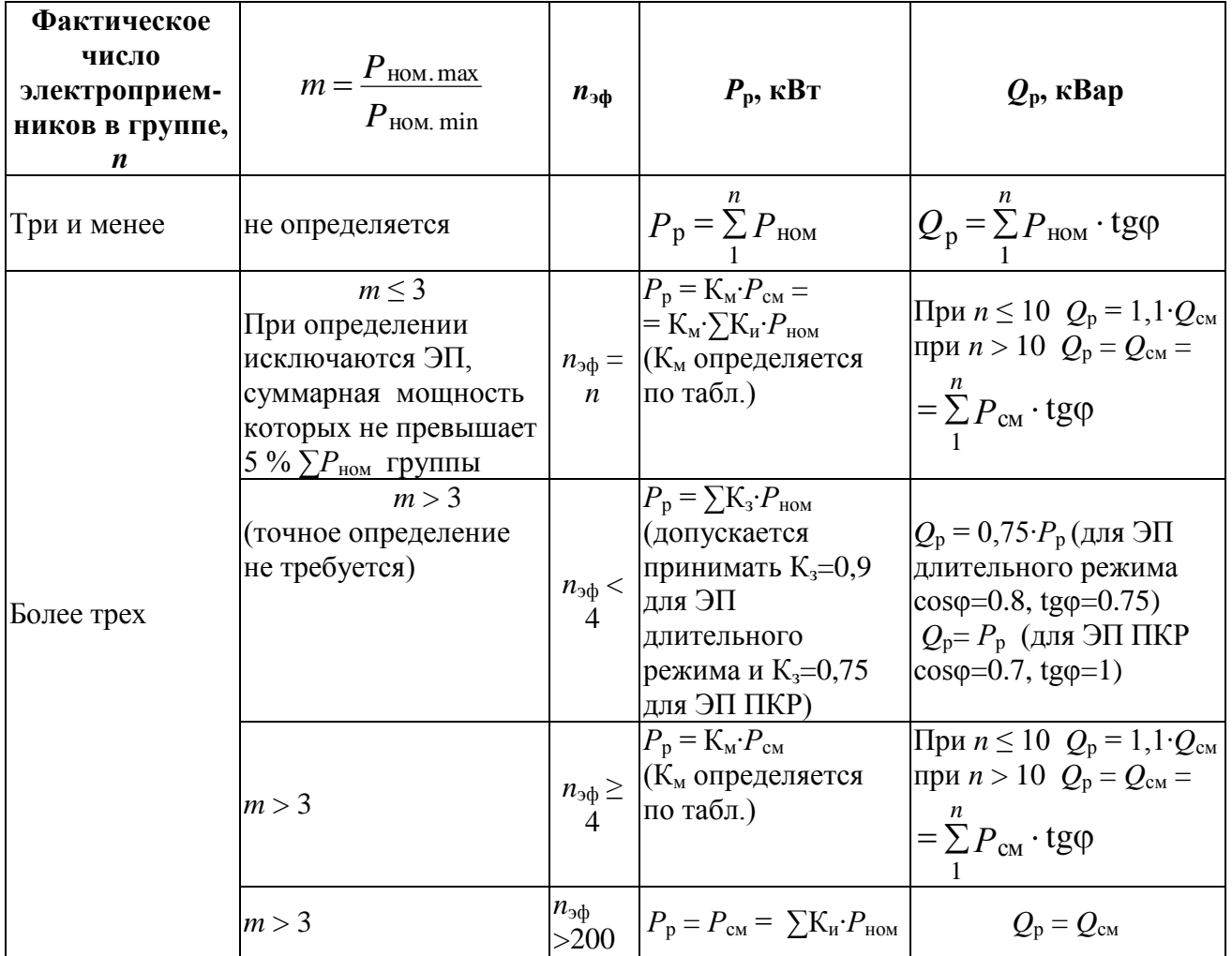

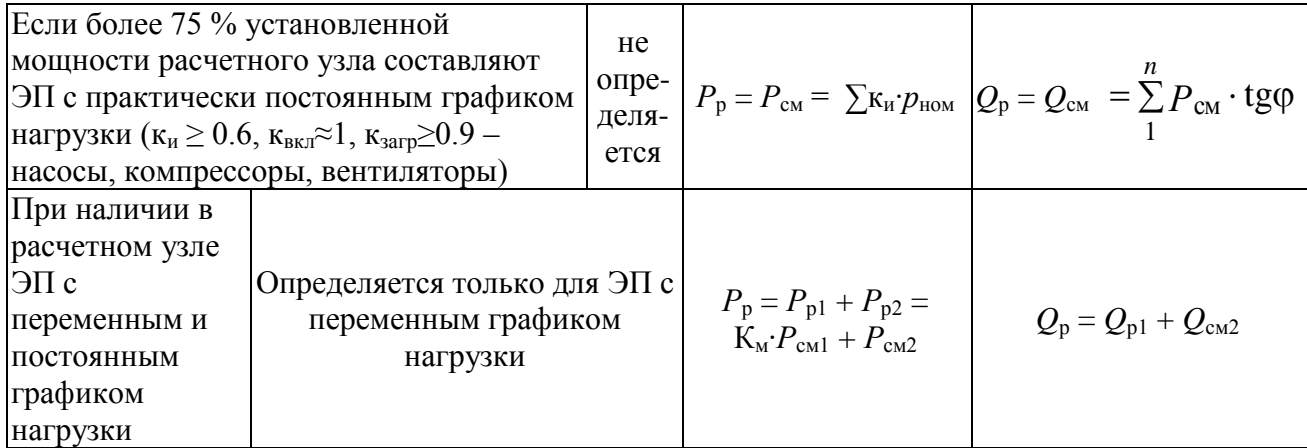

Примечание. Эффективное число электроприемников определяется по соотношению

 $n_{\text{3}\phi} = \left(\sum_{i=1}^{n} P_{\text{HOM},i}\right)^{2} / \sum_{i=1}^{n} P_{\text{HOM},i}^{2}$  или одним из упрощенных способов; при m>3 и K<sub>u</sub> < 0.2, n<sub>3</sub><sub>φ</sub> определяется по таблице 2.

Таблица 3 Относительные значения эффективного числа электроприемников  $n_{3\phi*} = \frac{n_{3\phi}}{n}$ 

$$
\overline{}
$$

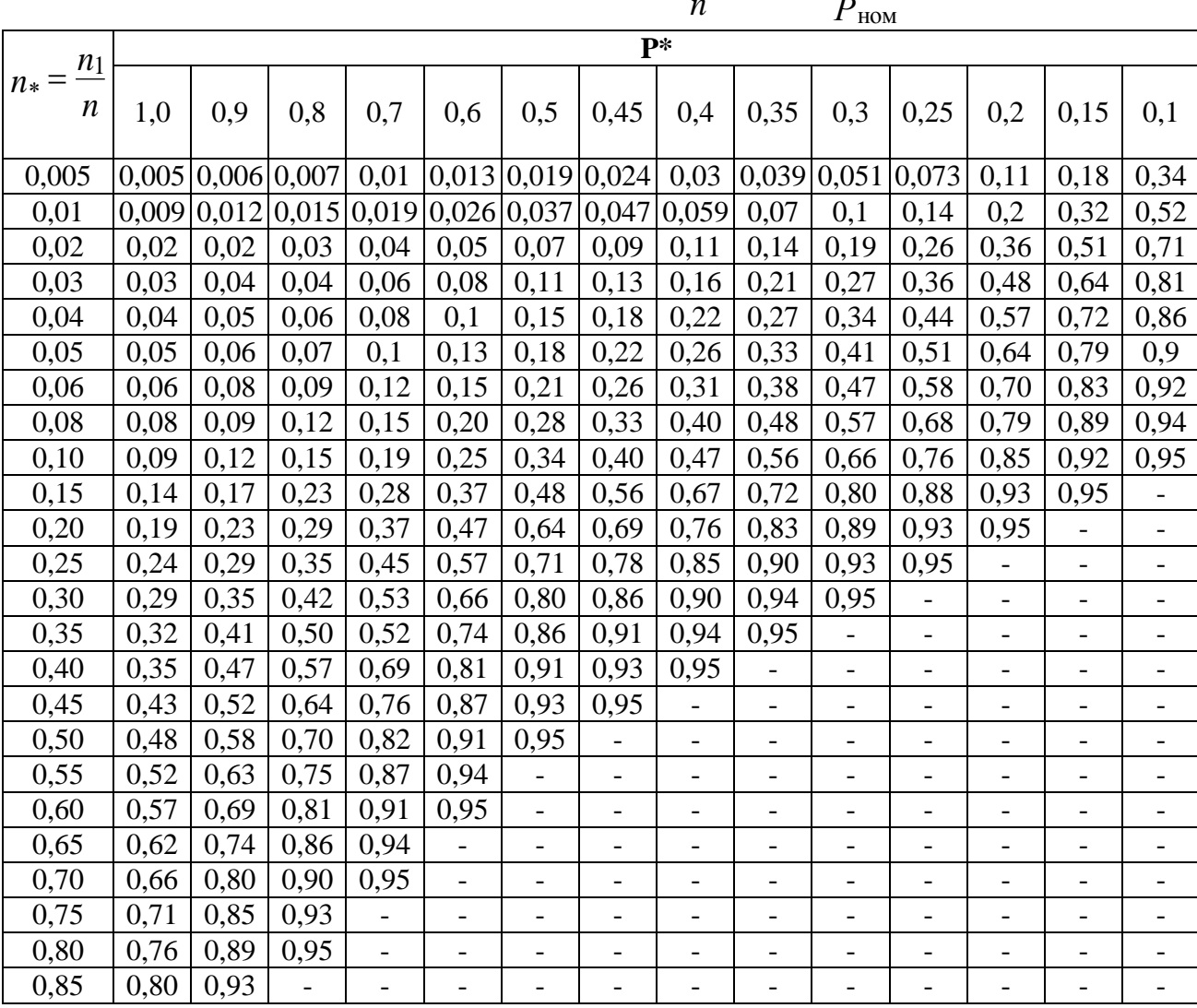

$$
B 3aBUCUMOCTM OT \t n_* = \frac{n_1}{n} \t n \t P_* = \frac{P_{HOM.1}}{P_{HOM}}
$$

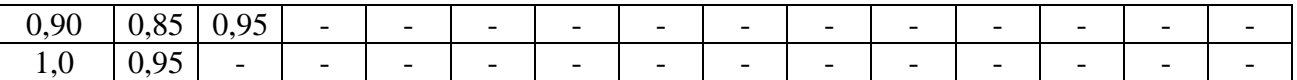

Примечания. 1. Для промежуточных значений P и n \* рекомендуется брать ближайшие меньшие значения

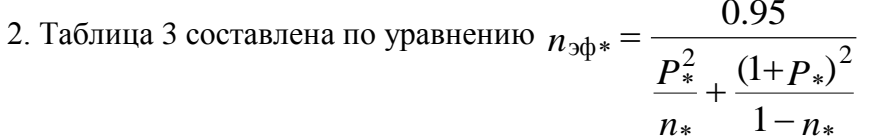

Таблица 4 Коэффициенты использования и мощности некоторых механизмов и аппаратов промышленных предприятий

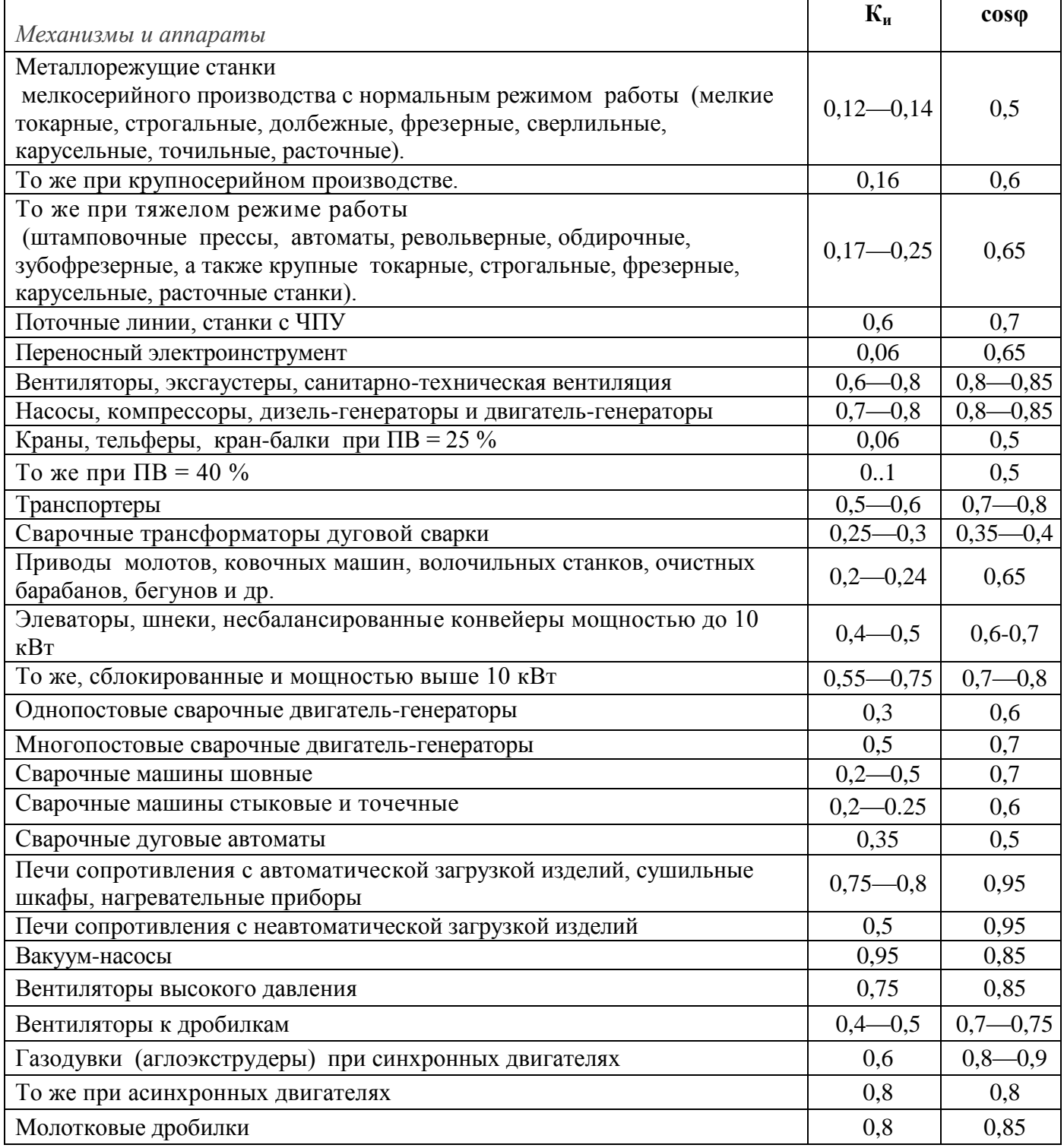

| Шаровые мельницы                | 0,8          | 0,8       |
|---------------------------------|--------------|-----------|
| Грохоты                         | $0,5-0,6$    | $0,6-0,7$ |
| Смесительные барабаны           | $0,6-0,7$    | 0,8       |
| Чашевые охладители              | 0,7          | 0,85      |
| Сушильные барабаны и сепараторы | 0,6          | 0,7       |
| Электрофильтры                  | 0,4          | 0,87      |
| Вакуум-фильтры                  | 0,3          | 0,4       |
| Вагоноопрокидыватели            | 0,6          | 0,5       |
| Грейферные краны                | 0,2          | 0,6       |
| Лампы накаливания               | 0,85         | 1,0       |
| Люминесцентные лампы            | $0,85 - 0,9$ | 0,95      |

Таблица 5 Определение коэффициента максимума по известным значениям  $K_u$  и  $n_{\text{3}\phi}$ 

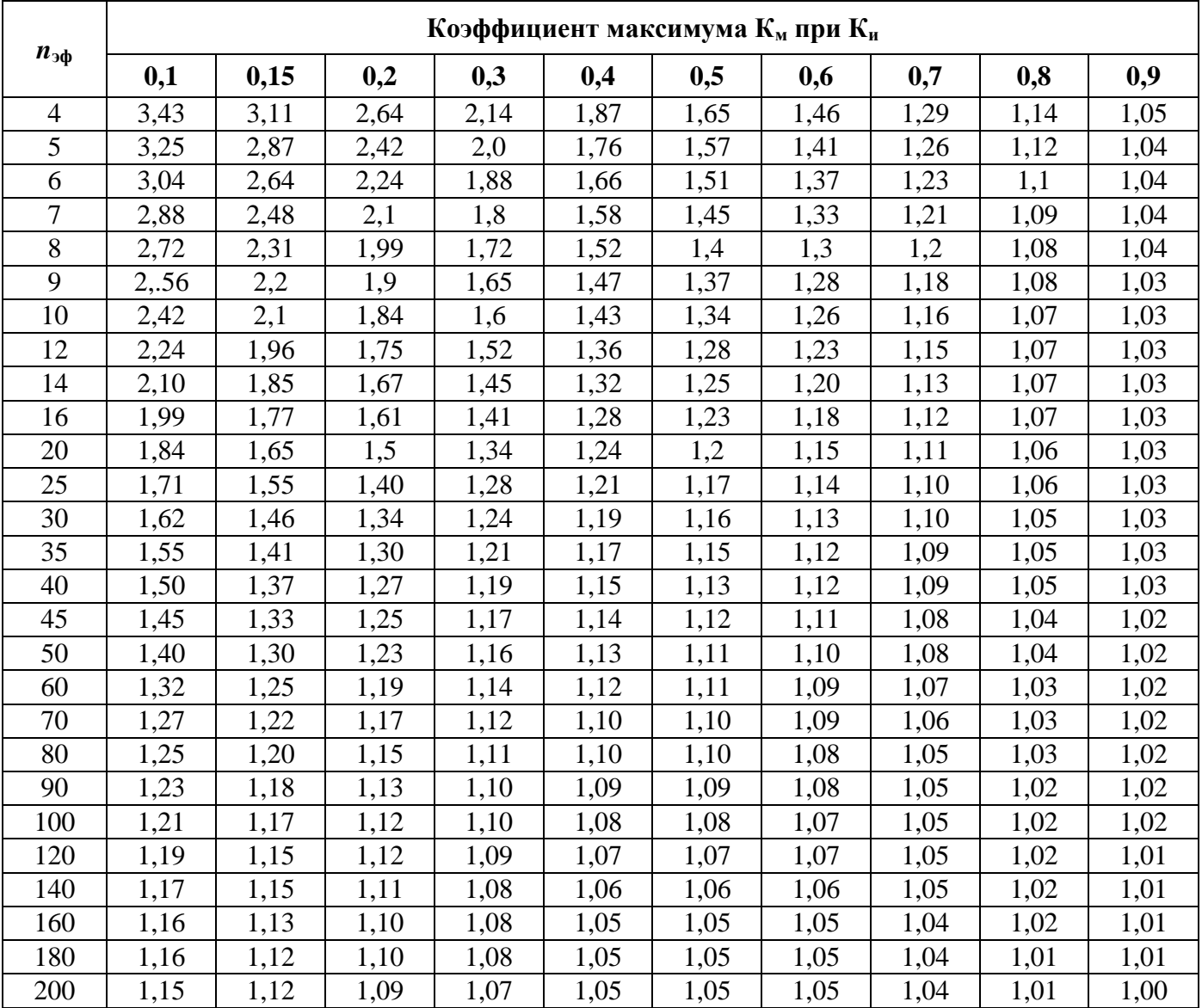

# 2.2 Выбор силовых трансформаторов с учетом компенсирующих устройств<br>Для выбора компенсирующего устройства необходимо знать:

-расчетную реактивную мощность компенсирующих устройств;

-тип компенсирующего устройства;

-напряжение компенсирующего устройства.

Расчетную реактивную мощность компенсирующего устройства можно определить из соотношения:

$$
Q_{\kappa.p.} = \alpha \cdot P_{\alpha \alpha} \cdot (tg \varphi - tg \varphi_{\kappa}), \tag{2.2.1}
$$

где α – коэффициент, учитывающий повышение cos φ естественным способом, принимается α=0,9.

tg  $\varphi$ , tg  $\varphi_{\kappa}$  – коэффициенты реактивной мощности до и после компенсации.

Компенсацию реактивной мощности по опыту эксплуатации производят до получения значения cos  $\varphi_{k} = 0.92 - 0.95$ .

Задавшись cos  $\mathbb{O}_{k}$  из этого промежутка, определяют tg  $\mathbb{O}_{k}$ .

Значения  $P_{cm}$ , tg ф выбираются по результату расчета нагрузок из «Расчета электрических нагрузок».

Задавшись типом компенсирующих устройств, зная  $Q_{\kappa,p}$  и напряжение, выбирают стандартную компенсирующую установку, близкую по мощности.

После выбора стандартного компенсирующего устройства определяется фактическое значение cos  $\phi_{\phi}$ .

$$
tg\,\varphi_{\phi} = tg\,\varphi - \frac{Q_{\kappa\,cm}}{\alpha \cdot P_{\scriptscriptstyle{CM}}},\tag{18}
$$

где  $Q_{\kappa, cr}$  – стандартное значение мощности выбранного компенсирующего устройства, кВАр.

По tg φф определяют cos φк :

$$
\cos \varphi_{\phi} = \cos(\arctg \varphi_{\phi})
$$
\n(19)

## **2.3 Расчет и выбор элементов электроснабжения**

В разделе «Расчет и выбор элементов электроснабжения» должны быть выделены следующие подразделы:

## **2.3.1 Категория надежности электроснабжения**

В подразделе «Категория надежности электроснабжения» рассматриваются категории и характеристики надежности электроснабжения.

**2.3.2 Выбор схемы электроснабжения**

В подразделе «Выбор схемы электроснабжения» определяется целевое назначение электрических сетей, определяются способы прокладки и защиты электрической сети промышленных предприятии. Производится выбор схемы и конструктивное исполнение силовых и осветительных сетей.

## **2.3.3 Выбор аппаратов защиты распределительных устройств до 1 кВ**

В подразделе «Выбор аппаратов защиты распределительных устройств до 1 кВ» определяются типы, главные функции аппаратуры управления и защиты.

## **2.4 Расчет токов короткого замыкания**

## **2.4.1 Выбор точек и расчет токов короткого замыкания**

В электрических установках могут возникать различные виды коротких замыканий, сопровождающихся резким увеличением тока. Поэтому электрооборудование, устанавливаемое в системах электроснабжения, должно быть устойчивым к токам короткого замыкания и выбираться с учетом величин этих токов.

Согласно ПУЭ - силы токов короткого замыкания рассчитывается в тех точках сети, при коротком замыкание в которых аппараты и токоведущие части будут находиться в наиболее тяжѐлых условиях. Для вычисления силы токов короткого замыкания составляется расчетная схема, на которую наносится все данные, необходимые для расчета, и точки, где следует определить токи короткого замыкания.

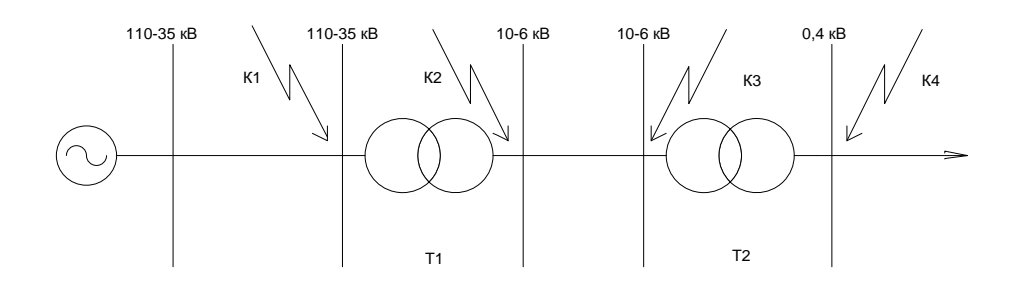

Рисунок 1 - Расчётная схема

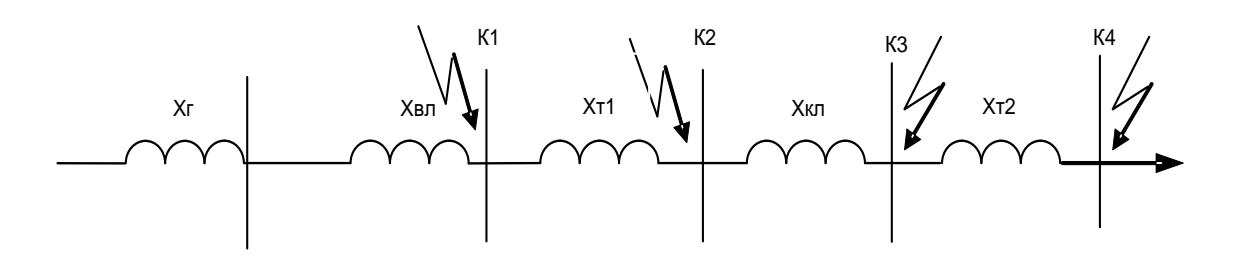

Рисунок 2 - Схема замещения

Все расчетные данные приводятся к базисному напряжению и базисной мощности. За базисное напряжение по шкале средних напряжений, принимаются ниже приведенные значения (таблица 6).

Таблица 6- Шкала средних напряжений

| $U,$ KB                                  | 0,22 | 0,38       | 0,66 | $\mathfrak{I}$ | $\mathbf b$                                                          | 10 | 20 | 35              | 110 | 220 |
|------------------------------------------|------|------------|------|----------------|----------------------------------------------------------------------|----|----|-----------------|-----|-----|
| $ $ U <sub>H</sub> , $\kappa$ B $ $ 0,23 |      | $\mid$ 0,4 | 0,69 | 3,15           | $\begin{array}{ c c c c c } \hline 6,33 & 10,5 \ \hline \end{array}$ |    | 21 | $\overline{37}$ | 115 | 230 |

# Порядок расчета токов короткого замыкания (Iкз) в относительных единицах.

Этот метод применяется для определения величин Iкз в сетях напряжением выше 1000 В.

1.1 Составляется расчетная схема и намечаются расчетные точки. (обычно расчетная точка берется на шинах РУ).

1.2 По расчетной схеме составляется схема замещения, заменяя элементы их сопротивлениями.

1.3 Задаются базисными условиями Sб и Uб:

Sб - базисная мощность, MBA, принимается равной сумме номинальных мощностей источников питания (генераторов) - если это известно, но если этих данных нет, то Sб принимается условно равной числу, удобному для расчетов. Чаще всего это 100 МВА или 1000 MBA;

Uб-базисное напряжение, это напряжение больше на 5% от номинального напряжения в расчетной точке, его еще называют средним напряжением, принимается по таблице 1.

1.4 Определяется величина базисного тока, кА:

$$
I_{\delta} = \frac{S_{\delta}}{\sqrt{3} \cdot U_{\delta}} \tag{20}
$$

لمنعد

1.5 Величину относительных сопротивлений (X\*) элементов можно определить по формулам:

-для энергосистемы:

$$
X_c^* = \frac{S_\delta}{S_x};\tag{21}
$$

где  $S_K$  - мощность короткого замыкания системы, MBA.  $6)$ 

$$
X^*_{c} = X^*_{I} = X_d \cdot \frac{S_{\delta}}{S_{\text{HOM}.I}} \tag{22}
$$

где  $\overline{X}^*_\mathrm{r}$  — относительное сопротивление генератора;

 $X_d$ - сверхпроводное индуктивное сопротивление генератора.

в) если Sc =  $\infty$ , то Xc = 0;

-*для двухобмоточного трансформатора:*

$$
X^*_{mp} = \frac{u_{\kappa} \%}{100} \cdot \frac{S_{\delta}}{S_{\text{non.mp.}}}
$$
 (23)

где Uк- напряжение короткого замыкания трансформатора.

*-для линии:*

$$
X^*_{\ J} = X_{o} \cdot L \cdot \frac{S_{\delta}}{U_{op}^2} \tag{24}
$$

где U*cp* - среднее значение напряжения от рабочего напряжения линии, кВ;

*L* – длина линии электропередач, км.

$$
r^*_{\pi} = r_{o\pi} \cdot L \cdot \frac{S_{\delta}}{U_{cp}^2} \tag{25}
$$

где  $r_0$ ,  $x_0$  – соответственно активное и индуктивное сопротивление 1 км длины, определяется по справочной литературе

1.6. Определяется суммарное относительное сопротивление от энергосистемы до расчѐтной точки Х\*К∑, преобразуя схему замещения. Для этого находится эквивалентные сопротивления последовательно и параллельно включенных элементов:

-для последовательно соединения элементов:

$$
X_{\Sigma} = X_1 + ... + X_n \tag{26}
$$

1.7. Рассчитывается значения токов короткого замыкания по формулам:

а) установившийся ток короткого замыкания, кА:

$$
I_k = \frac{I_\delta}{X^*_{k\Sigma}}\tag{27}
$$

или

$$
I\kappa = \frac{\bigcup_{\delta}}{\sqrt{3} \cdot X_{\Sigma\kappa}}
$$

б) ударный ток короткого замыкания, кА:

$$
i_{y\partial} = \sqrt{2} \cdot I_k \cdot K_{y\partial}
$$
 (28)

где Куд – ударный коэффициент, зависящий от места точки короткого замыкания в энергосистеме, его значение принимается равным 1,8.

в) мощность короткого замыкания в расчѐтной точке, МВА:

$$
S_{k} = \sqrt{3} \cdot I_{k} \cdot U_{\delta} \tag{29}
$$

## 2.4.2 Выбор электрооборудований комплектно-трансформаторной подстанции

В данном разделе необходимо указывать назначение каждого электрооборудования. Марка выбранного типа оборудования расшифровываются.

Расчётный ток присоединения определяется из условия отключения одного трансформатора. Максимальная нагрузка на оставшийся в работе трансформатор определяется коэффициентом загрузки одного трансформатора в аварийном режиме:

$$
I_{\text{III. max}} = \frac{k_{3.3B} \cdot S_{\text{HT}}}{\sqrt{3} \cdot U_{\text{H}}}
$$
(30)

## а) Выбор выключателя

Собственное время отключения  $t_{c,B} = 0.05$  с, время действия дифференциальной защиты  $t_{\text{m}} = 1$  c:

$$
t_{\text{ort}} = t_{\text{p3}} + t_{\text{c}B} \tag{31}
$$

Расчётный тепловой импульс:

$$
\mathbf{B}_{\kappa} = \mathbf{I}_{\text{m0}}^{2} \cdot (\mathbf{t}_{\text{off}} + \mathbf{T}\mathbf{a}) \tag{32}
$$

Нормированное значение содержания апериодической составляющей в отключаемом токе  $\beta_{HODM} = 40\%$ 

$$
\tau = t_{\text{3MHH}} + t_{\text{CB}} \tag{33}
$$

 $(34)$ 

где t<sub>3 мин</sub> - минимальное время действие релейной защиты, с;

t<sub>cB</sub> - собственное время отключения выключателя, с.

Номинальное допустимое значение апериодической составляющей в отключаемом токе:

$$
i_{\text{ortxil},\text{HOM}} = \sqrt{2} \cdot I_{\text{ortxil},\text{HOM}} \cdot (1 + \frac{\beta_{\text{hopM}}}{100}).
$$

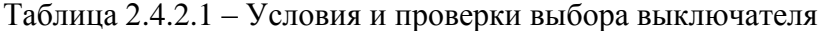

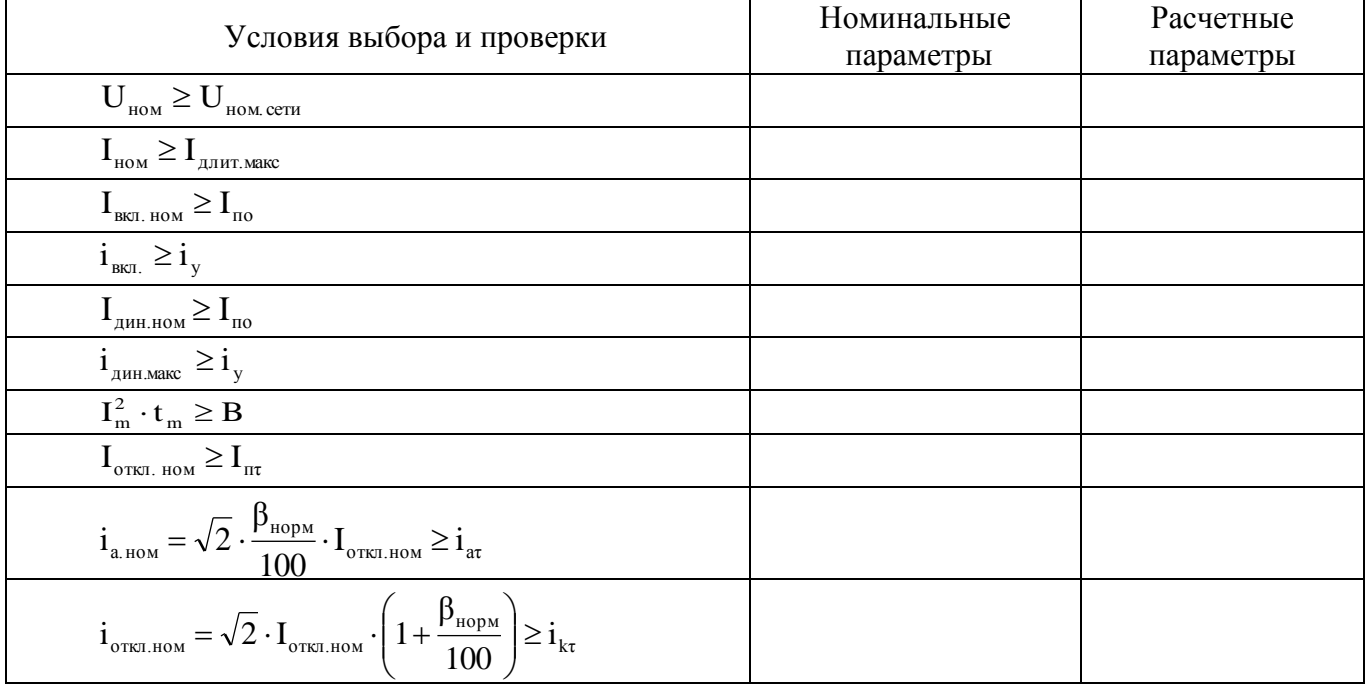

## **б) Выбор трансформатора тока**

Термическая стойкость трансформатора тока в режиме короткого замыкания оценивается по тем же расчѐтным параметрам, что и выключателя.

Расчѐтная нагрузка вторичных цепей трансформатора тока определяется для схемы включения приборов, приведѐнной на рисунке 3, а сам расчет сведен в таблицу 7.

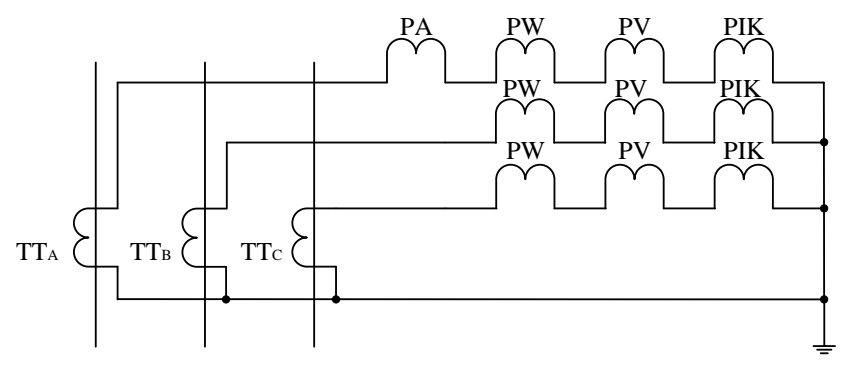

Рисунок 3 – Схема включения приборов

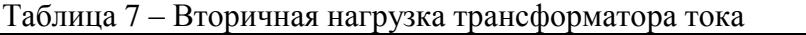

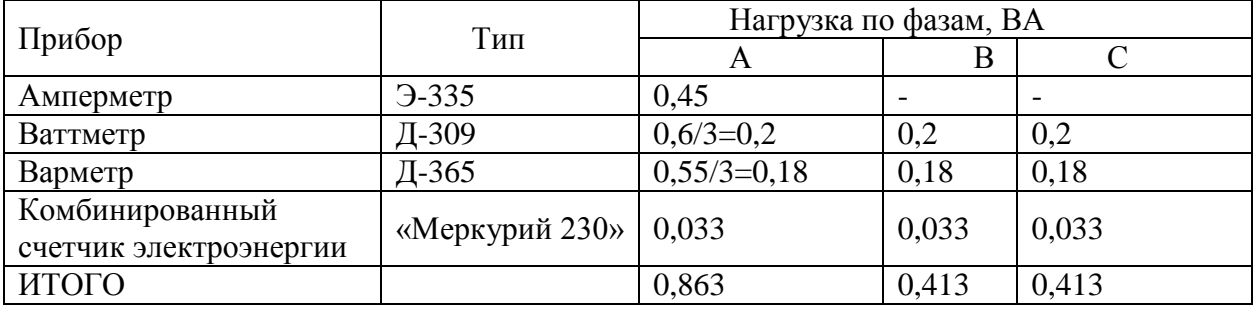

Наиболее нагруженная фаза А:

$$
S_{\text{npu6}} = 0,863 \quad BA.
$$

Сопротивление измерительных приборов фазы А при вторичном токе 5А:

$$
r_{npu6} = \frac{S_{npu6}}{I_{non}^2},
$$
\n
$$
r_{npu6} = \frac{0,863}{25} = 0,035 \text{ OM.}
$$
\n
$$
r_{npo} = r_{2\mu\text{HO}} - r_{npu6} - r_{\text{kOH}r},
$$
\n
$$
r_{npo} = 0,8 - 0,035 - 0,1 = 0,665 \text{ OM.}
$$
\n(36)

Сечение соединительных проводов для схемы соединений трансформатора тока в полную звезду определится как:

$$
S_{\text{npos}} = \frac{\rho \cdot l_{\text{pace}}}{r_{\text{npos}}},
$$
  
\n
$$
S_{\text{npos}} = \frac{0.0175 \cdot 5}{0.665} = 0.13 \text{ mm}^2.
$$
 (37)

где р = 0,0175 Ом·мм<sup>2</sup>/м – для проводов с медными жилами;

 $l_{\text{pacy}} = 5 \text{ m} - \mu$ лина трассы соединительных проводов.

Минимальное сечение медного провода из условия механической прочности принимаем 2,5 мм 2 . При этом сечении сопротивление проводов:

$$
r_{\text{mpoB}} = \frac{\rho \cdot 1 \cdot \sqrt{3}}{S_{\text{mpoB}}},
$$
  

$$
r_{\text{mpoB}} = \frac{0.0175 \cdot 5}{2.5} = 0.035 \quad \text{OM}.
$$
 (38)

Вторичная нагрузка трансформаторов тока:

$$
r_{2ppac} = 0.035 + 0.035 + 0.1 = 0.17
$$
 OM.

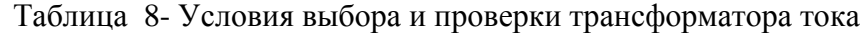

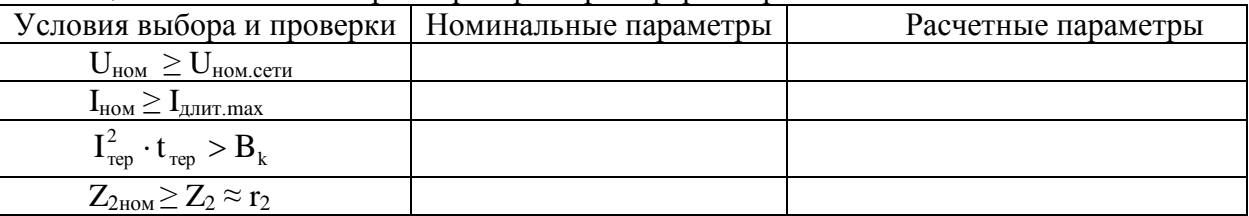

## **в) Выбор ограничителя перенапряжения**

Ограничитель перенапряжения выбираем по номинальному напряжению.

# **г) Выбор трансформатора напряжений**

К трансформатору напряжения подключают амперметр, вольтметр, ваттметр, варметр, счетчик активной и реактивной энергии и счетчик энергии.

В таблице 9 представлены нагрузки измерительных приборов.

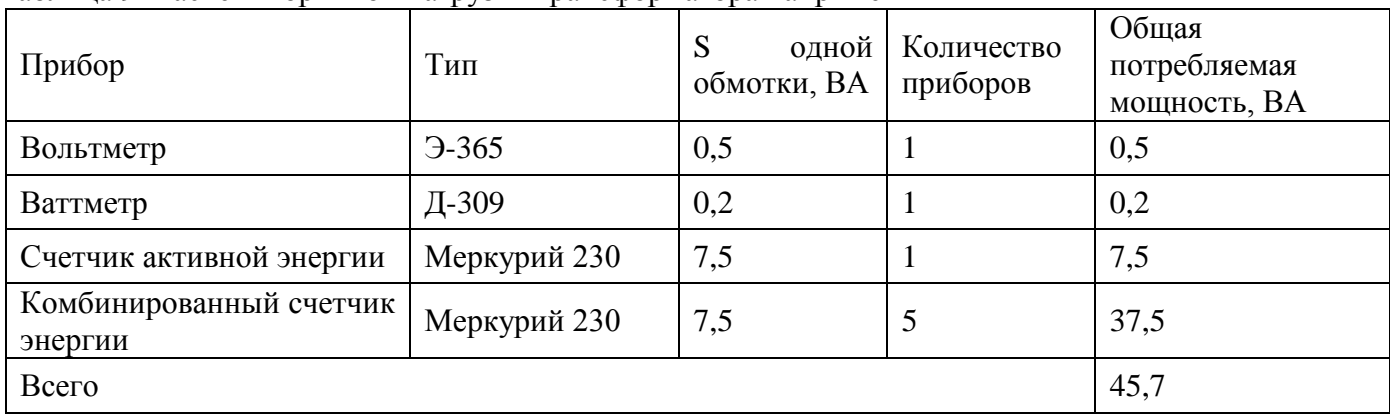

Таблица 9- Расчет вторичной нагрузки трансформатора напряжения

Величина допустимой нагрузки вторичной цепи в классе точности 1,0 составляет 200 ВА. Трансформатор проходит по условиям вторичной нагрузки:

$$
S_{2\text{hom}}\!\geq S_{2\text{par}}
$$

Таблица 10 - Условия выбора и проверки трансформатора напряжения

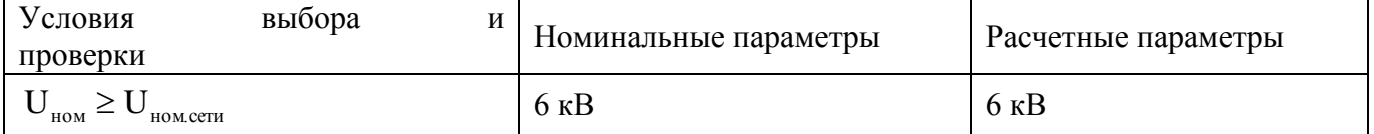

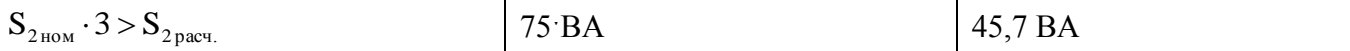

Трансформатор напряжения удовлетворяет условиям проверки. Предохранитель принимаем по уровню напряжения.

# д) Условия выбора и проверки шин

1.1. Выбор площади сечения по нагреву длительным током:

$$
\text{I}_{\text{qon.}} \geq \text{I}_{\text{pacy}}
$$

$$
I_p = \frac{S_{\text{pac}}}{\sqrt{3} \cdot U_{\text{non}}} \tag{39}
$$

1.2 Выбранное сечение шин проверяется на динамическую устойчивость к току короткого замыкания, Н:

$$
F_M = 0,176 \cdot \left(\dot{t}_{y\partial}\right)^2 \cdot \frac{l}{a} \tag{40}
$$

где F<sub>м</sub>- максимальное усилие, H;

1 - длина пролёта между соседними опорами, см;

а - расстояние между осями шин, см, принимается равной 100, 150, 200мм;

 $i_{v}$  – ударный ток в точке КЗ, кА;

Расчетное напряжение в шине,  $H/cm^2$ :

$$
\sigma_p = \frac{M_{\text{max}}}{w} \tag{41}
$$

где М<sub>тах</sub>- наибольший изгибающий момент шин.

Изгибающий момент шин определяется следующим образом:

при одном или двух пролётах, Н\*см:

$$
M_{\text{max}} = 0.125 \cdot F_{\text{max}} \cdot l \tag{42}
$$

при трёх и более пролётах:

$$
M_{\text{max}} = 0.1 \cdot F_{\text{max}} \cdot l \tag{43}
$$

Рассчитывается момент сопротивления сечения, см<sup>3</sup>: -при расположение шин широкими сторонами друг к другу (на ребро):

$$
W = \frac{b \cdot h^2}{6} \tag{44}
$$

- при расположении шин плашмя:

$$
W = \frac{b^2 \cdot h}{6} \tag{45}
$$

где b- толщина шины, см;

h-ширина шины, см.

Шины будут работать надёжно, если выполнено условие:  $\sigma$ р< одоп Допустимое напряжение в шинах:

$$
\sigma_{\text{AOD}} = 7*10^3 \text{ H/cm}^2 - \text{AJB}
$$
 алюминия;  
\n
$$
\sigma_{\text{AOD}} = 14*10^3 \text{ H/cm}^2 - \text{AJB}
$$
меди;  
\n
$$
\sigma_{\text{AOD}} = 16*10^3 \text{ H/cm}^2 - \text{AJB}
$$
стани.

Если при расчёте оказалось, что  $\sigma_p > \sigma_{\text{non}}$ , то выполнения условия необходимо увеличить расстояние между шинами (а) или уменьшить пролёт между опорами - изоляторами.

Ток короткого замыкания вызывает дополнительный нагрев токоведущих частей и аппаратов. Повышение температуры сверх допустимой снижает прочность изоляции, так как время действия тока короткого замыкания до срабатывания защиты не велико (доли секунды), то согласно [3] допускается кратковременное увеличение температуры токоведущих частей.

1.3 Проверка шин на термическую устойчивость производится по формуле:

$$
S_{m.v.} = \alpha \cdot I_{\kappa} \cdot \sqrt{t_{np}} \tag{46}
$$

где α - термический коэффициент, принимается:

 $\alpha = 6 - \mu \text{m}$ я меди;

 $\alpha = 11 - \pi$ ля алюминия:

 $\alpha=15 - \pi n$ я стали;

I<sub>K</sub> - установившийся трёх фазный ток КЗ, кА;

 $t_{\text{m}}$ - приведённое время действия тока КЗ, 0,2-1,2с.

$$
S_{T.y.} \leq S \le = h \cdot b. \tag{47}
$$

По полученным расчетам выбирается марка и сечение шин.

При выборе и проверке электрооборудования составляются таблицы с расчетными и паспортными данными аппаратов.

Таблица 10 - Условия выбора и проверки изоляторов

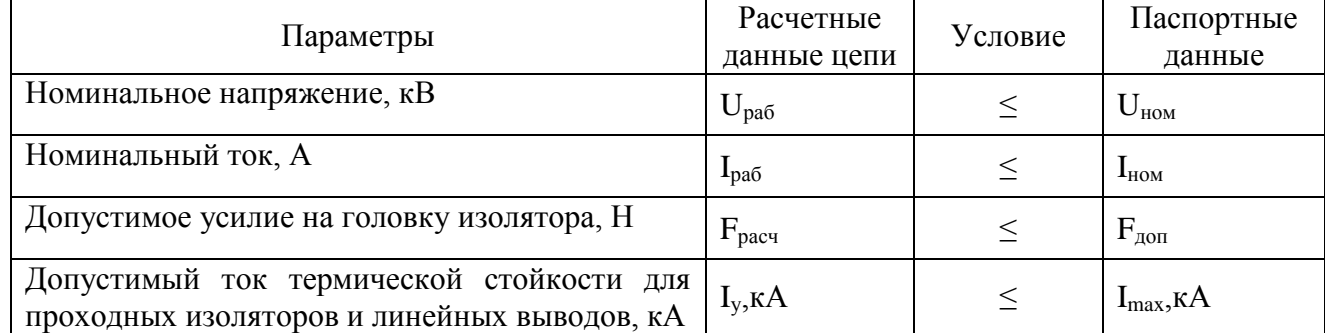

Наибольшая расчётная нагрузка на головку изолятора определяется по формуле, Н:

$$
F_{pasp} = 1.76 \cdot i_{y0}^{2} \cdot \frac{1}{a} \cdot 9.81 \cdot 10^{-2}
$$
 (48)

где *l* – длина пролёта между изоляторами, м;

а- расстояние между осями шин, м.

Для проходных изоляторов наибольшая расчётная нагрузка рассчитывается по формуле, Н

$$
F\partial on = 0, 6 \cdot F \rho \text{ as } p \tag{49}
$$

где Гразр - минимальное разрушающее усилие на изгиб, Н.

Сравнивая расчетные и паспортные данные, принимают решения о выборе данного типа изоляторов (марка выбранного типа изолятора расшифровывается).

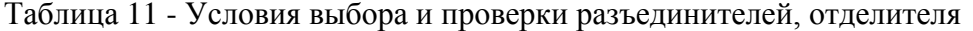

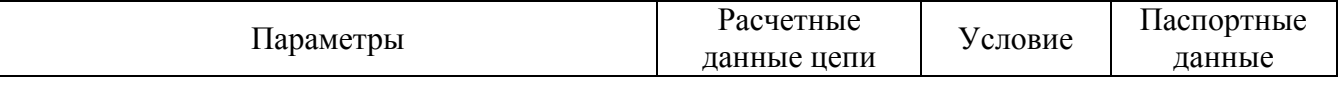

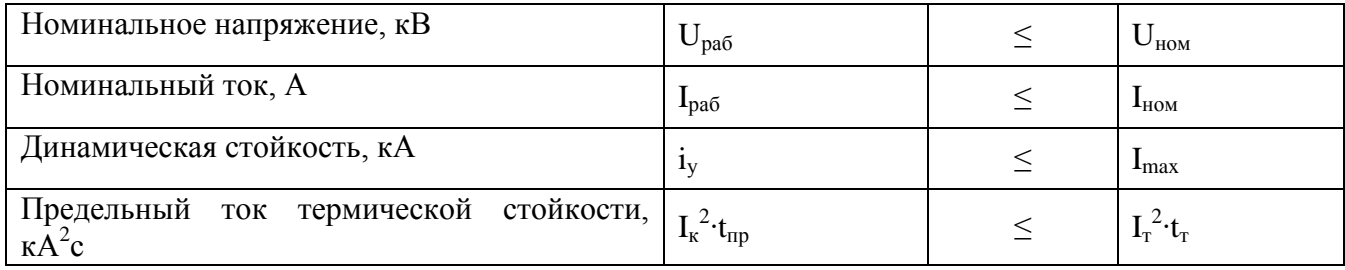

За действительное время протекания тока короткого замыкания принимается время, в течение которого установившийся ток Ік, выделяет такое же количество тепла, как и изменяющийся во времени тока короткого замыкания за действительное время короткого замыкания tд., c:

$$
t_{\rm A} = t_{\rm B} + t_{\rm B} \tag{50}
$$

где t<sub>3</sub>- время действия защиты, с;

t<sub>B</sub>- время действия выключателя, с.

Значение времени tд указывается в технических характеристиках КРУ (указываются в инструкциях или руководстве по эксплуатации). При отсутствии данных значение дд принимают равным 0,12...0,17 с, причем большее время относится к КРУ, установленным в ГПП, а меньшее в РП-6(10).

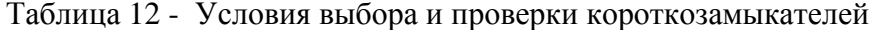

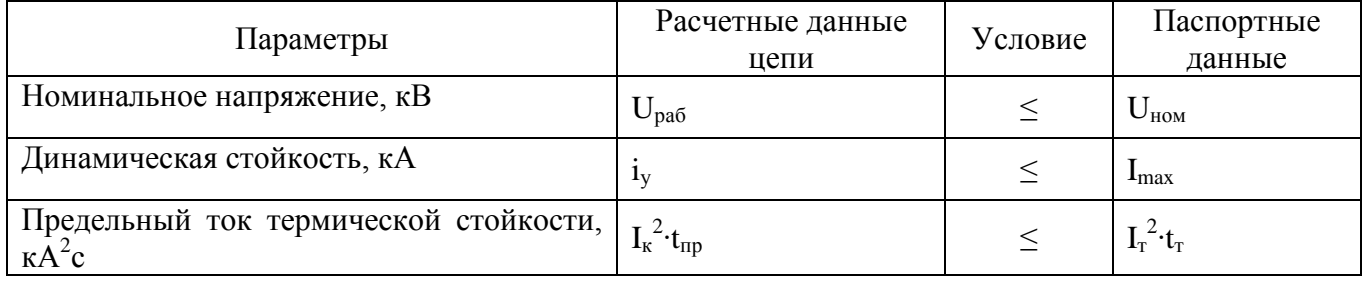

## 2.4.3 Определение потери напряжения.

Электрическая нагрузка вызывает потерю напряжения в элементах системы электроснабжения, определяемую как арифметическую разность напряжений на входе и на выходе элемента (в начале и в конце участка линии).

Допустимые потери напряжения в линиях определяются при заданном законе регулирования на шинах, для удалённых потребителей при максимуме нагрузки и для ближайших потребителей при минимуме нагрузки (наихудшие варианты).

Расчёт потерь напряжения производится для определения показателей качества электроэнергии и конкретного отклонения напряжения от его номинального значения.

$$
\Delta U = \frac{P \cdot r_0 \cdot l}{U_n} + \frac{Q \cdot x_0 \cdot l}{U_n} \tag{51}
$$

Для подсчетов индуктивное сопротивление медных и алюминиевых проводов можно принять равным 0,32—0,44 Ом/км, причем меньшее значение следует брать при малых расстояниях между проводами (500—600 мм) и сечениях провода выше 95 мм2, а большее — при расстояниях 1000 мм и выше и сечениях 10-25 мм2.

## 4 Требования к изложению текста курсового проекта

Текст излагается кратким чѐтким языком. Терминология и обозначения должны соответствовать установленным стандартам, а при отсутствии стандартов - общепринятым нормам в научно - технической литературе.

*Изложение текста курсового проекта должно строго соответствовать* 

*СМК-О-СМГТУ-42-09 Курсовая работа (проект): структура, содержание, общие правила выполнения и оформления;*

*СМК-О-К-РИ-70-20 Порядок организации выполнения и защиты курсовой работы (проекта) в многопрофильном колледже.*

Пояснительная записка курсовой работы (проекта) должна быть оформлена в печатном виде и сброшюрована. Объем ТД определяется исходя из тематики работы.

Страницы ТД должны соответствовать формату А4 (210x297 мм). Текст должен быть выполнен с одной стороны листа белой бумаги печатным способом на печатающих или графических устройствах вывода ЭВМ (компьютерная распечатка). При наборе текста использовать 1,5 интервал, основной шрифт Times New Roman, размер шрифта кегль 12 или кегль 14, цвет - черный, абзацный отступ первой строки - 1,25 см.

Иллюстрации, таблицы, схемы допускается выполнять на листах формата АЗ. При этом лист должен быть сложен в формат А4 «гармоникой» и учитывается как один.

Текст пояснительной записки следует выполнять, соблюдая размеры полей: левое – 30 мм, правое - 10 мм, верхнее - 20 мм, нижнее - 20 мм.

Опечатки, описки, графические неточности, обнаруженные в процессе выполнения пояснительной записки, допускается исправлять подчисткой или закрашиванием белой краской и нанесением на том же месте исправленного текста машинописным способом или черными чернилами - рукописным способом. Повреждение листов ТД, помарки и следы не полностью удаленного текста не допускаются.

Качество текста, иллюстраций, таблиц и распечаток с компьютера должно удовлетворять требованию их однозначного прочтения и воспроизведения.

Построение текста пояснительной записки

Текст пояснительной записки следует делить на разделы, подразделы, пункты, подпункты.

Каждый раздел текста должен начинаться с новой страницы и иметь порядковый номер, обозначенный арабскими цифрами и записанный с абзацного отступа. Не допускается помещать на странице заголовок раздела, подраздела без относящейся к ним текстовой части.

Подразделы должны иметь нумерацию в пределах каждого раздела, пункты - в пределах подраздела, подпункты - в пределах пункта. Подразделы, пункты, подпункты не начинают с новой страницы.

Если раздел или подраздел состоит из одного подраздела или пункта, то этот подраздел или пункт нумеровать не следует. Если заголовок состоит из двух предложений, их разделяют точкой. Переносы слов в заголовках не допускаются.

## *Пример*

## **1 ПЕРВЫЙ РАЗДЕЛ**

**1.1 Первый подраздел первого раздела**

**1.2 Второй подраздел первого раздела**

- **2 ВТОРОЙ РАЗДЕЛ**
- **2.1 Первый подраздел второго раздела**
- **2.2 Второй подраздел второго раздела**

## **2.2.1 Первый пункт второго подраздела**

Количество номеров в нумерации структурных элементов документов не должно превышать четырех (максимально 2.1.1.1)

Внутри пунктов или подпунктов могут быть приведены перечисления. Перед каждым перечислением следует ставить тире «-» (при необходимости, ссылки в тексте документа на одно из перечислений, строчную букву, за исключением ѐ, з, о, г, ь, й, ы, ъ, после которой ставится скобка).

Для дальнейшей, детализации перечислений необходимо использовать арабские цифры, после которых, ставится скобка, запись производится с абзацного отступа.

Каждый пункт, подпункт и перечисление записывается с абзацного отступа.

# *Пример*

Для всех медицинских изделий установлены следующие дополнительные требования:

а) проведение контроля окружающей среды, который осуществляют в следующих случаях:

1) при поставке стерильных изделий;

2) при поставке нестерильных изделий, которые стерилизуются перед использованием; когда микробиологическая и/или макробиологическая чистота имеет значение при эксплуатации изделий;

б) установление поставщиком требований к чистоте следующих изделий: предварительно очищенных до стерилизации и/или использования; поставляемых нестерильными, но подлежащими очистке; предназначенных для использования нестерильными;

в) установление поставщиком требований по обслуживанию, если это может повлиять на качество изделия.

Расстояние между заголовком и текстом должно быть равно удвоенному межстрочному расстоянию; между заголовками раздела и подраздела - одному межстрочному расстоянию.

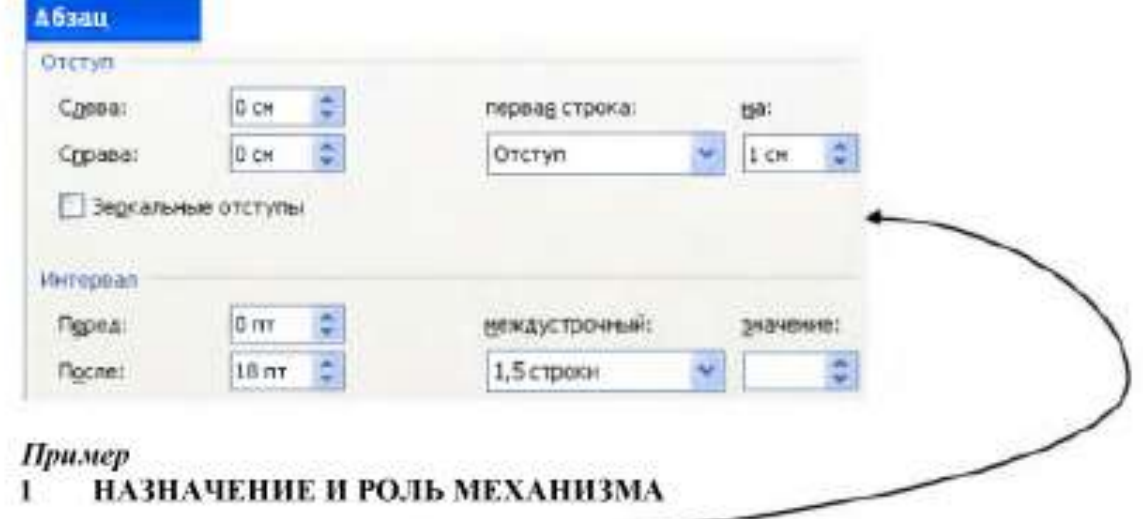

Кран разливочный - $1.1$ 

Кран разливочный предназначен для обслуживания разливочного пролёта ЭСПЦ. В пролёте установлены две установки.

Обслуживание краном заключается в установке порожних ковшей на сталевоз и снятие ковшей, а также для транспортировки ковшей на установку «печь - ковш».

Требования к тексту пояснительной записки

В ТД должны применяться термины, обозначения и определения, установленные стандартами по соответствующему направлению науки, техники и технологии и/или общепринятые в научнотехнической литературе.

В ТД не допускается:

- применять для одного и того же понятия различные научно-технические термины, близкие по смыслу (синонимы), а также иностранные слова и термины при наличии равнозначных слов и терминов в русском языке;

- применять произвольные словообразования;

- применять индексы стандартов (ГОСТ, ГОСТ Р, ОСТ и т.п.), технических условий (ТУ), строительных норм и правил (СНиП) и других документов без регистрационного номера;

- применять сокращения слов, кроме установленных правилами русской орфографии, соответствующими государственными стандартами, а также данным документом;

- сокращать обозначения единиц физических величин, если они употребляются без цифр;

- применять математический знак минус «-» перед отрицательными значениями величин (следует писать слово «минус»);

- применять знак « 0 » для обозначения диаметра (следует писать слово «диаметр»); меньше), = (равно), № (номер), % (процент).

Если в ТД приводятся поясняющие надписи, наносимые непосредственно на изготовляемое изделие (например на планки, таблички к элементам управления и т.п.), их выделяют шрифтом (без кавычек), например BKJL, OTKJL, или кавычками, если надпись состоит из цифр и (или) знаков.

Наименования команд, режимов, сигналов и т.п. в тексте следует выделять кавычками, например, «Сигнал +27 включено».

В ТД следует применять стандартизованные единицы физических величин, их наименования и обозначения в соответствии.

В ТД числовые значения величин с обозначением единиц физических величин и единиц счета следует писать цифрами. Числа без обозначения единиц физических величин и единиц счета от единицы до девяти - словами.

#### *Пример*

Провести испытания пяти труб, каждая длиной 5 м. Отобрать 15 труб для испытаний на давление.

Единица физической величины одного и того же параметра в пределах одного документа должна быть постоянной. Если в тексте приводится ряд числовых значений, выраженных в одной и той же единице физической величины, то ее указывают только после последнего числового значения.

#### *Пример*

1,50; 1,75; 2,00 м.

Если в тексте документа приводят диапазон числовых значений физической величины, выраженных в одной и той же единице физической величины, то обозначение единицы физической величины указывается после последнего числового значения диапазона.

#### *Пример*

от 1 до 5 мм; от плюс 10 до минус 40 °С

Недопустимо отделять единицу физической величины от числового значения (переносить их на разные строки или страницы). Между последней цифрой числа и обозначением единицы оставляют пробел. Исключения составляют обозначения в виде знака, поднятого над строкой, перед которыми пробел не оставляют.

При указании значений величин с предельными отклонениями числовые значения с предельными отклонениями заключают в скобки и обозначения единиц помещают за скобками или проставляют обозначение единицы за числовым значением величины и за ее предельным отклонением.

#### *Пример*

 $(100.0 \pm 0.1)$  кг или  $100$  кг  $\pm 0.1$  кг

Числовые значения величин в тексте следует указывать со степенью точности, которая необходима для обеспечения требуемых свойств изделия, при этом в ряду величин осуществляется выравнивание числа знаков после запятой.

Дробные числа необходимо приводить в виде десятичных дробей, за исключением размеров в дюймах. При невозможности выразить числовое значение в виде десятичной дроби, допускается записывать в виде простой дроби в одну строчку через косую черту.

*Пример*  $5/32$ ;  $(50A - 4C)/(40B + 20)$ .

Буквенные обозначения единиц, входящих в произведение, отделяют точками на средней линии как знаками умножения. Не допускается использовать для этой цели символ «х».

## *Пример*

Н м; А м2; Па с.

Построение таблиц

Таблицы применяют для лучшей наглядности и удобства сравнения показателей.

Таблица помещается в тексте сразу же за первым упоминанием о ней или на следующей странице. До таблицы и после таблицы добавить одну свободную строку.

Таблицы, нумеруются сквозной нумерацией арабскими цифрами по всему ТД. Таблицы каждого приложения обозначают отдельной нумерацией арабскими цифрами с добавлением перед цифрой обозначения приложения.

Если в тексте одна таблица, то она должна быть обозначена «Таблица 1».

На все таблицы документа должны быть приведены ссылки в тексте документа.

Название таблицы должно отражать ее содержание, быть точным, кратким. Название таблицы помещают над таблицей после ее номера через тире, с прописной буквы без абзацного отступа.

Заголовки граф таблицы выполняют с прописных букв, а подзаголовки – со строчных, если они составляют одно предложение с заголовком, и с прописной - если они самостоятельные.

В конце заголовка и подзаголовка знаки препинания не ставятся. Заголовки указываются в единственном числе. Допускается применять в таблице размер шрифта 12 пт. Диагональное деление головки таблицы не допускается. Размещают заголовки таблицы по центру относительно левого, правого, верхнего и нижнего полей, межстрочный интервал - одинарный.

Таблицу с большим количеством строк допускается переносить на другую страницу.

При переносе части таблицы на другую страницу заголовок помещают только перед первой частью таблицы, над другими частями справа пишется слово «Продолжение» и указывается порядковый номер таблицы, например: «Продолжение таблицы 1».

Если строки и графы таблицы выходят за формат страницы, то в первом случае в каждой части таблицы повторяется головка, во втором случае - боковик.

При отсутствии отдельных данных в таблице следует ставить прочерк (тире).

Графу «Номер по порядку» в таблицу включать не допускается.

Если цифровые данные в пределах графы таблицы выражены в одних единицах физической величины, то они указываются в заголовке каждой графы. Включать в таблицу отдельную графу «Единицы измерений» не допускается.

Для сокращения текста заголовков и подзаголовков граф отдельные понятия заменяют буквенными обозначениями или другими обозначениями, если они пояснены в тексте или приведены на иллюстрациях, например D - диаметр, Н - высота, L - длина.

Обозначение единицы физической величины, общей, для всех данных в колонке/строке, следует выносить в заголовки и подзаголовки.

## *Пример*

Когда микробиологическая и/или макробиологическая чистота имеет значение при эксплуатации изделий, устанавливается поставщиком соблюдение требований к чистоте изделий (таблица 1).

*Чистая строка* Таблица 1 - Характеристики шайбы

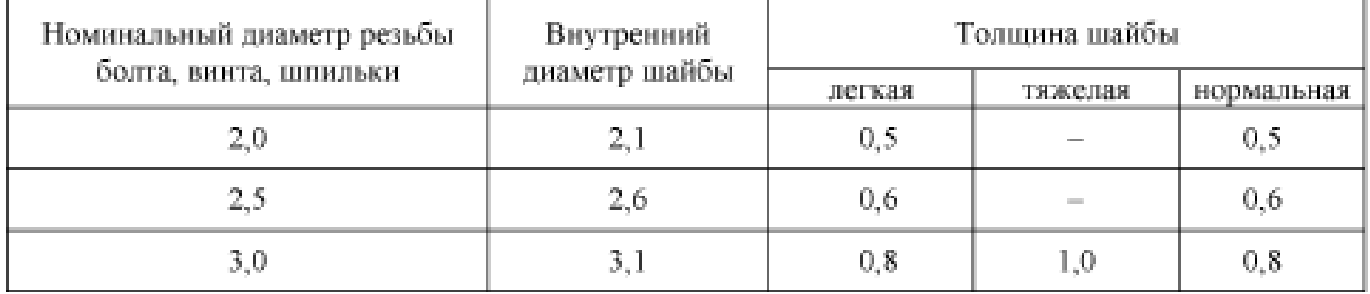

*Чистая строка*

Для всех медицинских изделий установлены дополнительные требования в качестве проведения контроля окружающей среды, который осуществляют в конкретных случаях.

## Формулы

Формулы следует выделять из текста в отдельную строку. Выше и ниже каждой формулы или уравнения должна быть оставлена одна свободная строка.

Формулы должны приводиться в общем виде с расшифровкой входящих в них буквенных значений. Буквы греческого, латинского алфавитов и цифры следует выполнять с помощью Microsoft Equation. Высота букв и цифр должна быть в пределах 5-7 мм.

Если уравнение или формула не умещается в одну строку, то оно должно быть перенесено после знака равенства (=) или после знаков плюс (+), минус (-), умножения (•), деления (:), или других математических знаков, причем этот знак повторяют в начале следующей строки.

При переносе формулы на знаке, символизирующем операцию умножения, применяют знак « ».

Расчёты, приводимые в пояснительной записке должны сопровождаться необходимыми пояснениями хода решений. При выполнении расчѐтов необходимо сначала посередине строки написать формулу. Пояснение символов и числовых коэффициентов, входящих в формулу, должны быть приведены непосредственно под формулой. Пояснение каждого символа следует давать с новой строки в той последовательности, в которой символы приведены в формуле через точку с запятой. Первая строка пояснения должна начинаться со слова «где» без двоеточия после него. Затем в формулу подставляют числовые значения. Промежуточных расчѐтов производить не следует.

#### *Пример*

Часовая тарифная ставка инженера технолога определяется по формуле (11).

$$
T_{cr} = \frac{MPOT}{B_{\phi}}\tag{17}
$$

где МРОТ – минимальный размер труда;

Вф – фактически отработанное время

$$
T_{cr} = \frac{5285}{240} = 22
$$

Нумерация формул в пояснительной записке должна быть сквозная. Номера обозначают арабскими цифрами, которые записывают на уровне формулы справа в круглых скобках.

Формулы, помещаемые в приложениях, обозначают отдельной нумерацией, арабскими цифрами в пределах каждого приложения с добавлением перед каждой цифрой обозначения приложения.

В ТД обязательны ссылки на порядковые номера формул, которые указывают в скобках.

Не допускается помещать обозначение единиц в одной строке с формулами.

Формулы, следующие одна за другой и не разделенные текстом, отделяют запятой.

## *Пример*

Промежуточные расчѐты производить по формулам (6.4), (6.5).

$$
TC = VC + FC,
$$
\n
$$
P_a = (\Pi + (V \cdot C)) \cdot 100\%,
$$
\n(6.5)

где ТС – общие затраты, руб;

VC – постоянные затраты, руб;

FC - переменные затраты, руб.;

Рп - рентабельность продукции, %;

П - прибыль от реализации продукции, руб.;

С - себестоимость продукции, руб.;

V - объем производства, л.

Расчѐты следует проводить в системе СИ. Ссылки

В ТД допускаются ссылки на элементы самого ТД, стандарты, технические условия и другие документы при условии, что они полностью и однозначно определяют соответствующие требования и не вызывают затруднений в пользовании документом.

При ссылках на элементы ТД указывают номера структурных частей текста, формул, таблиц, рисунков, обозначения чертежей и схем, а при необходимости графы и строки таблиц, позиции составных частей изделия на рисунке, чертеже или схеме.

При ссылках на структурные части ТД указывают номера разделов (со словом «раздел»), приложений (со словом «приложение»), подразделов, пунктов, подпунктов, перечислений.

## *Пример*

«....в соответствии с разделом 2», «... согласно 3.1», «... по 3.1.1»; «...в соответствии с 5.2.2, перечисление 6»; «(приложение JI)»; «... как указано в приложении М»

Ссылки в тексте на номер формулы дают в скобках.

## *Пример*

«...согласно формуле (В.1)»; «...как следует из выражения (2.5)»

Ссылки на чертежи и схемы, выполненные на отдельных листах, делают с указанием обозначений этих документов.

При ссылке в тексте на использованные источники информации следует приводить порядковые номера по списку использованных источников, заключенные в квадратные скобки.

#### *Пример*

«... как указано в монографии [103]»; «... в работах [11, 12, 15-17]»

При необходимости в дополнение к номеру источника указывают номер его раздела, подраздела, страницы, иллюстрации, таблицы.

При ссылках на стандарты и технические условия указывают только их обозначение, при этом допускается не указывать год их утверждения при условии полного описания стандарта в списке использованных источников.

## Сокращения

При многократном упоминании устойчивых словосочетаний в тексте ПЗ следует использовать аббревиатуры или сокращения.

При первом упоминании должно быть приведено полное название с указанием в скобках сокращенного названия или аббревиатуры, а при последующих упоминаниях следует употреблять сокращенное название или аббревиатуру.

#### *Пример*

«фильтр низкой частоты (ФНЧ)»; «амплитудная модуляция (AM)»

Расшифровку аббревиатур и сокращений, установленных государственными стандартами и правилами русской орфографии, допускается не приводить.

## *Примеры*

ЭВМ, НИИ, АСУ, с. (страница), т.е. (то есть), г. (год), в. (век) и др.

#### Оформление расчетов

Расчеты в ПЗ должны выполняться с использованием физических величин системы СИ.

Порядок изложения расчетов в ПЗ определяется характером рассчитываемых величин.

Согласно ЕСКД расчеты в общем случае должны содержать:

- эскиз или схему рассчитываемого изделия;

- задачу расчета (с указанием, что требуется определить при расчете);

- данные для расчета;

- условия расчета;

- расчет;

- заключение.

Эскиз или схема должны обеспечивать четкое представление о рассчитываемомобъекте.

Данные для расчета, в зависимости от их количества, могут быть изложены в тексте или приведены в таблице.

Условия расчета должны пояснять особенности принятой расчетной модели и применяемые средства автоматизации инженерного труда.

Приступая к расчету, следует указать методику и источник, в соответствии с которым выполняются конкретные расчеты.

#### *Пример*

Расчет теплового режима проводим по методике, изложенной в [2].

Расчет, разделяют на пункты, подпункты или перечисления. Пункты (подпункты, перечисления) расчета должны иметь пояснения.

#### *Пример*

«Определяем...»; «по графику, приведенному на рисунке 3.4, находим...»; «согласно рекомендациям [4], принимаем...».

В изложении расчета, выполненного с применением ЭВМ, следует привести краткое описание методики расчета с необходимыми формулами и, как правило, структурную схему алгоритма или программы расчета.

## *Пример*

Результаты расчета на ЭВМ приведены в приложении С.

Заключение должно содержать выводы о соответствии объекта расчета требованиям, изложенным в задаче расчета.

#### *Пример*

Заданные допуски на размеры составных частей позволяют обеспечить сборку изделия по методу полной взаимозаменяемости.

#### Нумерация страниц

Страницы ПЗ следует нумеровать арабскими цифрами, соблюдая сквозную нумерацию по всему тексту. Номер страницы без точки проставляют в центре нижней части листа. Шрифт, используемый для обозначения номера страницы Times New Roman, размер шрифта 12, цвет - черный.

Титульный лист включают в общую нумерацию страниц, но номер страницы на нем не проставляют.

Иллюстрации и таблицы, расположенные на отдельных листах, включают в общую нумерацию страниц отчета. Иллюстрации и таблицы на листе формата АЗ учитывают как одну страницу

## **5 Оформление иллюстраций и таблиц**

#### Иллюстрации

Количество иллюстраций, помещаемых в ТД, должно быть достаточным для раскрытия содержания. Иллюстрации (чертежи, графики, схемы, компьютерные распечатки, диаграммы, фотоснимки и т.п.) следует располагать непосредственно после текста, в котором они упоминаются впервые, или на следующей странице.

Все иллюстрации именуются рисунками и нумеруются арабскими цифрами в пределах всего ТД.

Иллюстрации каждого приложения обозначают отдельной нумерацией арабскими цифрами с добавлением перед цифрой обозначения приложения.

На все иллюстрации в ТД должны быть даны ссылки. При ссылках на иллюстрации следует писать «... в соответствии с рисунком 2» или указывать в скобках (рис. 2).

Иллюстрация располагается по тексту документа, если она размещается на листе формата А4. Если формат иллюстрации больше А4, то ее следует помещать в приложении.

Иллюстрации следует размещать так, чтобы их можно было рассматривать без поворота документа или с поворотом по часовой стрелке. Перед иллюстрацией и после нее оставить одну чистую строку.

Иллюстрации должны иметь наименование и пояснительные данные (подрисуночный текст).

Размещают иллюстрацию и наименование к ней по центру без абзацного отступа.

## *Пример*

Приведение отношений ко второй нормальной форме заключается в обеспечении полной функциональной зависимости всех атрибутов от ключа за счет разбиения таблицы на несколько таблиц (рис. 5).

*Чистая строка*

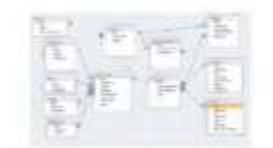

#### Рисунок 5 - Схема алгоритма

#### *Чистая строка*

Отношение задано в третьей нормальной форме.

График целесообразно использовать для характеристики и прогнозирования динамики непрерывно меняющегося показателя при наличии функциональной связи между фактором и показателем.

Графики, отображающие качественные зависимости, изображаются на плоскости, ограниченной осями координат, заканчивающихся стрелками. При этом слева от стрелки оси ординат и под стрелкой оси абсцисс проставляется буквенное обозначение, соответственно, функции и аргумента без указания их единиц измерения.

*Пример*

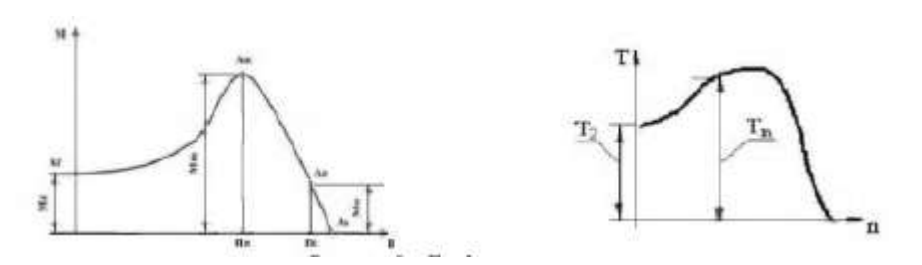

Рисунок 8 - График зависимости

Графики, по которым можно установить количественную связь между независимой и зависимыми переменными, должны снабжаться координатной сеткой равномерной или логарифмической.

Графики должны иметь координатную сетку, состоящую исключительно из основных линий. Координатная сетка не должна быть слишком частой. Оси координат выполняют сплошными основными линиями, линии координатной сетки и делительные штрихи – тонкими сплошными линиями. Линия кривых графика должна быть толще линий координатных осей.

Буквенные обозначения изменяющихся переменных проставляются вверху слева от левой границы координатного поля и справа под нижней границей поля. Единицы измерения проставляются в одной строке с буквенными обозначениями переменных и отделяются от них запятой.

Числовые значения должны иметь минимальное число значащих цифр. Надписи, относящиеся к кривым и точкам, производят только в тех случаях, когда их немного и они кратки.

Многословные надписи заменяют цифрами, расшифровка которых приводится в пояснительных данных.

На одном графике не следует приводить больше трех кривых. Свободные поля в графиках не допускаются. Если показатели графика не занимают всей его площади, то следует избегать изображения свободной площади графика или делать разрывы, сохраняя при этом начало координат.

*Пример*

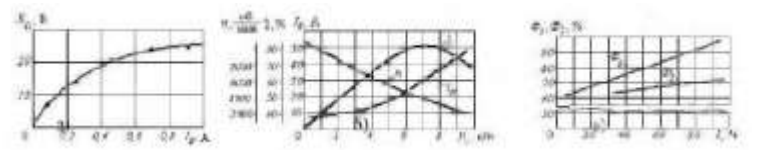

а) графическая зависимость; б) несколько графических зависимостей; в) несколько графических зависимостей с использованием разрывов и сохранением начала координат

Рисунок 9 - Примеры приведения графиков

В случае невозможности использования буквенных обозначений, допускается написание названий переменных вдоль соответствующих осей с обязательным указанием единиц измерения, при этом название переменной, соответствующей вертикальной оси, должно читаться с поворотом рисунка по часовой стрелке.

*Пример*

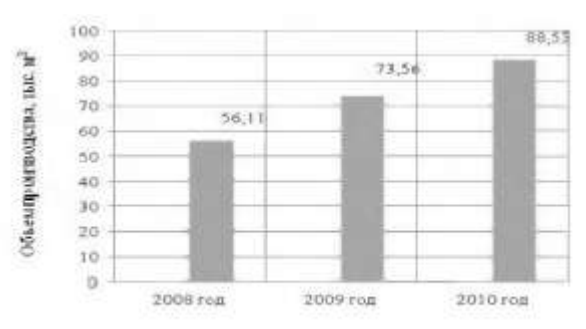

Рисунок 10 - Примеры приведения диаграмм

Рисунок 10 - Примеры приведения диаграмм

## **6 Требования к оформлению графического материала**

Графический материал, представленный в виде чертежей, эскизов и схем, характеризующих основные выводы и предложения исполнителя, должен совместно с ТД раскрывать содержание курсовой работы (проекта).

Состав и объем графического материала должны определяться руководителем курсовой работы (проекта) и указываться в задании.

Графический материал, предназначенный для демонстрации при публичной защите работы, необходимо располагать на листах формата А1. Расположение листа может быть принято как горизонтальным, так и вертикальным.

Графический материал должен отвечать требованиям действующих стандартов по соответствующему направлению науки, техники или технологии и может выполняться:

- традиционным способом - карандашом или тушью;

- автоматизированным способом - с применением графических и печатающих устройств вывода ЭВМ.

Цвет изображений чертежей и схем - черный на белом фоне. На демонстрационных листах (плакатах) допускается применение цветных изображений и надписей.

В оформлении комплекта листов графического материала работы следует придерживаться единого стиля.

По решению ПЦК во время защиты курсового проекта ее графическая часть может представляться в полном объеме или частично с использованием технических носителей данных ЭВМ и проекционной аппаратуры. В этом случае чертежи и демонстрационные листы должны быть приведены в конце пояснительной записки в виде копий формата А4, распечатанных на бумаге, названия листов графической части включаются в содержание.

## **Спецификация**

По решению руководителя курсового проекта к определенным листам графической части составляется спецификация, которая является конструкторским документом, представляет собой текстовый документ, состоящий из двух и более частей. Составляют спецификацию на каждую сборочную единицу. Спецификация выполняется и оформляется на отдельных листах формата А4.

Спецификация в общем случае состоит из разделов, которые располагают в такой последовательности: документация; сборочные единицы; детали; стандартные изделия; прочие изделия; материалы.

Название каждого раздела записывается в виде заголовка в графе «Наименование» и подчеркивается. Перед названием каждого раздела, а также после него оставляется по одной свободной строке.

В графе «Формат» записывают обозначение формата листа конструкторского документа.

В графе «Поз» (позиция) указывают порядковые номера составных частей, непосредственно входящих в специфицируемое изделие.

В графе «Обозначение» указывают обозначение чертежей или сборочных единиц деталей.

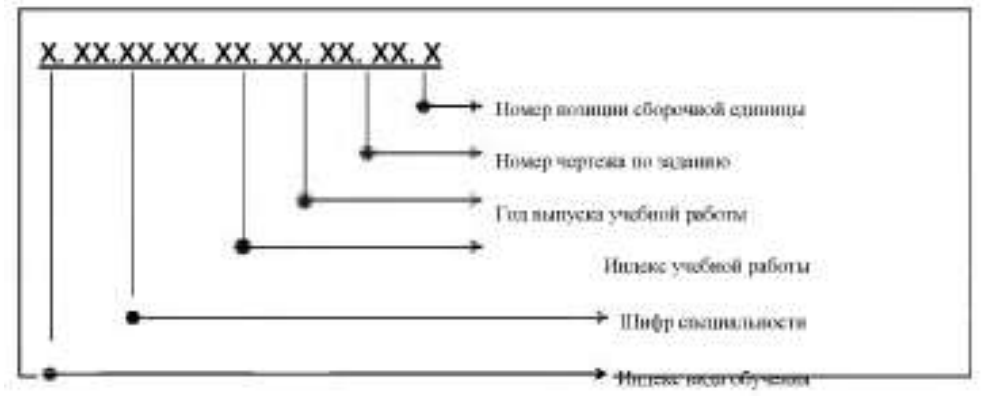

# *Пример*

# Д.22.02.05.КП.20.01.00.СБ

Курсовой проект выполнен студентом дневной формы обучения по специальности 22.02.05 Обработка металлов давлением, дипломный проект выполнен в 2020 году, номер чертежа по заданию на выполнение дипломного проекта, номер позиции сборочной единицы или детали по чертежу

Индексы вида обучения:

Д - дневное обучение; 3 - заочное обучение

Шифры специальностей:

Шифры специальностей проставляются в соответствии с Перечнем направлений подготовки и специальностей среднего профессионального образования.

Индекс учебной работы:

КР - курсовая работа;

КП - курсовой проект.

Вид документа:

Каждому документу присваивается буквенный шифр:

ПЗ - пояснительная записка (текстовый документ);

СБ - сборочный чертеж;

ВО - чертеж общего вида;

ГЧ - габаритный чертеж;

МЭ - электромонтажный чертеж;

АС - архитектурно-строительный чертеж;

ППР - проект производства работ;

СР - схема расположения сборных элементов конструкций;

ДЛ - демонстрационный лист.

8.7 В графе «Наименование» указывается:

В разделе «Документация» - наименование документа, например: «Сборочный чертеж» и т.п. В разделах «Сборочные единицы» и «Детали» - наименование изделия или детали. В разделе «Стандартные изделия» - записывают условное обозначение изделия. Изделия записывают в последовательности категорий стандартов. В разделе «Прочие изделия» указывают наименование и условные обозначения изделий в соответствии с документами на их поставку, с указанием обозначений этих документов. В Разделе «Материалы» указывают обозначения материалов, установленные стандартами на эти материалы.

В графе «Кол.» (количество) указывают: в разделе «материалы» - общее количество материала конкретной позиции; в разделе «Документация» эта графа не заполняется; во всех остальных разделах - количество каждого изделия, записанного в спецификацию.

В графе «Примечание» указываются дополнительные сведения, относящиеся к изделиям.

#### **Оформление демонстрационных листов (плакатов)**

Демонстрационный лист должен содержать: заголовок; изображения, формулы, таблицы и т.п.; поясняющий текст (при необходимости).

Заголовок должен быть кратким и соответствовать содержанию демонстрационного листа. Его располагают в верхней части листа посередине. Заголовок, надписи и поясняющий текст следует выполнять либо печатным способом, либо чертежным шрифтом. Высота букв должна быть не менее

14 мм и обеспечивать прочтение содержимого демонстрационного листа членами государственной аттестационной комиссии во время защиты.

Графики, таблицы, диаграммы (надписи, линии, условные изображения) должны выполняться в соответствии с ГОСТ 2.104, ГОСТ 2.303, ГОСТ 2.305, ГОСТ 2.602, ГОСТ 2.708.

Графические обозначения элементов на демонстрационных листах для наглядности можно увеличивать пропорционально размерам, указанным в ГОСТ 2.302. Допускается изображения на демонстрационных листах выполнять многоцветными. Цветовые обозначения при необходимости должны быть пояснены.

## **Ответственность**

*Заведующий отделением* несет ответственность за планирование, организацию, контроль и координацию работ по курсовому проектированию по программе подготовки специалистов среднего звена, реализуемых отделением.

*Председатель предметно-цикловой комиссии* несет ответственность за разработку методических материалов по выполнению и оформлению курсовых проектов в соответствии с требованиями инструкции

*Руководитель курсового проекта* несет ответственность выполнение обучающимися требований настоящей инструкции при написании курсовых проектов.

## **7 Список использованных источников**

Список использованных источников указывается в соответствии с действующими нормами для научно - технической литературы.

Сведения о книгах (учебники, справочники и др.) должны включать: фамилию и инициалы автора, заглавие книги (без кавычек), год издания, объѐм в страницах.

## **Образцы описаний по ГОСТ Р 7.0.100-2018**

#### **Описание книги с 1 автором**

Колтухова И.М. Классика и современная литература: почитаем и подумаем вместе: учебнометодическое пособие / И.М. Колтухова. – Симферополь: Ариал, 2017. – 151 с. – Текст: непосредственный.

#### **Описание книги с 2 авторами**

Игнатьев С.В. Принципы экономико-финансовой деятельности нефтегазовых компаний: учебное пособие / С.В. Игнатьев, И.А. Мешков. – Москва: МГИМО (университет), 2017. – 145 с. – Текст: непосредственный.

#### **Описание книги с 3 авторами**

Варламова Л.Н. Управление документацией: англо-русский аннотированный словарь стандартизированной терминологии / Л.Н. Варламова, Л.С. Баюн, К.А. Бастрикова. – Москва: Спутник+, 2017. – 398 с. – Текст: непосредственный.

## **Описание книги с 4 авторами**

Управленческий учет и контроль строительных материалов и конструкций: монография / В.В. Говдя, Ж.В. Дегальцева, С.В. Чужинов, С.А. Шулепина; под общ. ред. В.В. Говдя; Кубанский государственный аграрный университет им. И.Т. Трубилина. – Краснодар: КубГАУ, 2017. – 149 с. – Текст: непосредственный.

## **Описание книги с 5 и более авторами, под редакцией**

Основы экономической теории. Политэкономия / Л.А. Воронцова, А.Д. Голижбин, О.А. Груздева [и др.]; под ред. Д.Д. Москвина. – Москва: Едиториал УРСС, 2003. – 527 с. – Текст: непосредственный.

#### **Описание книги под редакцией**

Бухгалтерский учет: учебник для вузов / под ред. П.С. Безруких. – Москва: Бухгалтерский учет, 2003. – 718 с. – Текст: непосредственный.

#### **Описание официальных материалов**

Об образовании в Российской Федерации: Федеральный закон N 273-ФЗ (редакция от 1 мая 2019 г.): [принят Государственной Думой 21 дек. 2012 г.: одобрен Советом Федерации 26 дек. 2012 г.]. – Текст: электронный // СПС КонсультантПлюс. – Режим доступа: локальный; по договору. – Обновление еженедельно.

## **ГОСТы**

ГОСТ 31450-2013. Молоко питьевое. Технические условия = Drinkingmilk. Specifications: межгосударственный стандарт: введен в действие [Приказом](consultantplus://offline/ref=8AA7EADB2D883107434B8F12C7736FE9FEA956A0E0D1C116B250E3D5ECB695534C3A449C05E36F8FC890209B9ATFx6J) Федерального агентства по техническому регулированию и метрологии от 28 июня 2013 г. N 268-ст: введен впервые: дата введения 2014-07-01 / разработан Всероссийским научно-исследовательским институтом молочной промышленности Российской академии сельскохозяйственных наук. – Текст: электронный // СПС КонсультантПлюс. – Режим доступа: локальный; по договору. – Обновление еженедельно.

## **Авторские свидетельства, патенты**

А. с. 1007970 СССР, МПК 25 J 15/11. Устройство для захвата деталей : №3360585/25-08: заявл. 23.11.81: опубл. 30.03.83 / В.С. Ваулин, В.К. Калов (СССР). – Бюл. №12. – 2 с. – Текст: непосредственный. Патент N 2638963 Российская Федерация, МПК C08L 95/00 (2006.01), C04B 26/26 (2006.01). Концентрированное полимербитумное вяжущее для "сухого" ввода и способ его получения: N 2017101011:

заявл. 12.01.2017: опубл. 19.12.2017 / С.Г. Белкин, А.У. Дьяченко. – 7 с.: ил. – Текст: непосредственный.

#### **Отчеты о НИР**

Исследование и разработка контрольной оснастки для контроля деталей и узлов гидроаппаратуры: отчет о научно-исследовательской работе (заключение) / Ижевский государственный технический университет; руководитель Г.П. Исупов. – Шифр темы ВФ-3-83; ГР 01820087667; Инв. 0285. – Ижевск, 1994. – 37 с. – Текст: непосредственный.

#### **Диссертации и авторефераты диссертаций**

Аврамова Е.В. Публичная библиотека в системе непрерывного библиотечно-информационного образования: специальность 05.25.03 "Библиотековедение, библиографоведение и книговедение": диссертация на соискание ученой степени кандидата педагогических наук / Аврамова Елена Викторовна; Санкт-Петербургский государственный институт культуры. - Санкт-Петербург, 2017. – 361 с. – Текст: непосредственный.

#### **Описание статьи с 1 автором**

Данилов Ю. Новая роль фондового рынка в России / Ю. Данилов. – Текст: непосредственный // Вопросы экономики. – 2003. – №7. – С. 44-56.

## **Описание статьи с 2 авторами**

Черниченко Т. Приоритеты развития регионального потребительского рынка / Т. Черниченко, Л. Чирков. – Текст: непосредственный // Маркетинг. – 2003. – №2. – С. 35-45.

#### **Описание статьи с 3 авторами**

Чекмарева Е. Н. Финансовый рынок и политика денежных властей / Е.Н. Чекмарева, О.А. Лакшина, И.Л. Меркурьев. – Текст: непосредственный // Деньги и кредит. – 2003. – №7. – С. 42-46.

#### **Описание статьи с 4 авторами**

Финансовая интеграция как основа развития региональных рынков / М. Гуревич, Г. Господарчук, М. Малкина, Г. Петров. – Текст: непосредственный // Рынок ценных бумаг. – 2003. – №14. – С. 64-68.

## **Описание статьи с 5 и более авторами**

Современное состояние и тенденции экономической эффективности развития сельского хозяйства Сибирского Федерального округа / Е. Афанасьев, Л. Тю, Е. Рудой [и др.]. – Текст: непосредственный // АПК: экономика, управление . – 2018 . – С. 27-35.

### **Описание статьи из сборника научных трудов**

Иванов А.И. Влияние систем удобрения на основе сапропеля на питательный режим дерновоподзолистых почв / А.И. Иванов, Д. А. Моисеев, Т.Г. Зуева. – Текст: непосредственный // Гумус и

почвообразование: сборник научных трудов / Санкт-Петербургский государственный аграрный университет. – Санкт-Петербург, 2002. – С. 64-66.

## **Описание статьи из сборника материалов научной конференции**

Козлова Е.Н. Управление конкурентоспособностью и качеством продукции в условиях перехода к рынку / Е.Н. Козлова, Н.П. Залесова. – Текст: непосредственный // Биологические и техникоэкономические проблемы в сельском хозяйстве: тезисы XXXIII научно-практической конференции, 2-3 апреля 1998 года, Великие Луки. – Великие Луки, 2000. – С. 222-224.

#### **Описание ресурса Интернет (сайта)**

## *Электронные ресурсы*

Этот раздел в новом ГОСТе существенно изменен. Отменен ряд элементов (не приводятся специфические сведения о виде ресурса, примечания о заглавии теперь есть только в описании дисков). Перед электронным адресом приводится аббревиатура URL. После адреса обязательно указывать дату обращения к ресурсу. Примечание «Режим доступа» осталось только для указания особенностей доступа к ресурсам (по подписке, в локальной сети, по подписке, для авторизованных пользователей).

#### *Сайты в сети Интернет*

Правительство Российской Федерации: [официальный сайт]. – Москва. – Обновляется в течение суток. – URL: [http://government.ru](http://government.ru/) (дата обращения: 19.02.2018). – Текст: электронный.

eLIBRARY.RU: научная электронная библиотека: [сайт]. – Москва, 2000. – URL: [https://elibrary.ru](https://elibrary.ru/) (дата обращения: 16.07.2019). – Режим доступа: для авториз. пользователей. – Текст: электронный.

#### *Статьи с сайтов*

Порядок присвоения номера ISBN // Российская книжная палата: [сайт]. - 2018. - URL: <http://bookchamber.ru/isbn.html> (дата обращения: 22.05.2015). - Текст: электронный.

Репьев А.П. Язык рекламы / А.П. Репьев // Состав.ру [сайт]. – 2020. URL: <https://www.sostav.ru/articles/2002/04/24/rec240402/> (дата обращения: 15.02.2020). - Текст: электронный.

## *Книги из ЭБС*

Барсуков Н.П. Цитология, гистология, эмбриология: учебное пособие / Н.П. Барсуков. – Санкт-Петербург: Лань, 2019. – 248 с. – Текст: электронный // Электронно-библиотечная система «Лань»: [сайт]. – URL: <https://e.lanbook.com/book/113918> (дата обращения: 16.07.2019). – Режим доступа: для авториз. пользователей.

Культура русской речи: учебник / отв. ред. Л.К. Граудина, Е.Н. Ширяев. - Москва: Норма: ИНФРА-М, 2020. - 560 с. - Текст: электронный. - URL: <https://new.znanium.com/catalog/product/1088887> (дата обращения: 11.05.2020).

Коробейникова Л.С. Документационное обеспечение делового общения: Учебное пособие / Л.С. Коробейникова, О.М. Купрюшина; под ред. Д.А. Ендовицкого. - Москва: Магистр, 2011. - 302 с. - Текст: электронный. - URL: <https://new.znanium.com/catalog/product/244969> (дата обращения: 11.05.2020).

## *Описание статьи из ЭБС*

Татаринцев В.Л. Гранулометрический состав и почвообразование / В.Л. Татаринцев, Л.М. Татаринцев // Вестник Алтайского государственного аграрного университета. – 2013. – № 10. – С. 17-23. – Текст: электронный // Электронно-библиотечная система «Лань»: [сайт]. – URL: <https://e.lanbook.com/journal/issue/289237> (дата обращения 16.07.2019) .– Режим доступа: для авториз. пользователей.

## **8 Защита курсового проекта**

В процессе подготовки к защите обучающийся готовит доклад на 5 минут. В докладе должно быть раскрыто содержание курсового проекта, раскрыты главные положения, больше половины доклада должно быть посвящено практической части, заканчивается доклад выводами и предложениями.

Защита курсового проекта осуществляется перед комиссией, состоящей из преподавателей.

## **9 Критерии оценки курсового проекта**

Курсовой проект оценивается по пятибалльной системе.

Критериями оценки курсовой работы по дисциплине являются:

 качество содержания работы (достижение сформулированной цели и решение задач, полнота раскрытия темы, системность подхода, отражение знаний литературы и различных точек зрения по теме, нормативно-правовых актов, аргументированное обоснование выводов и предложений);

- соблюдение графика выполнения курсового проект (работы);
- обоснование актуальности выбранной темы;
- соответствие содержания выбранной теме;
- соответствие содержания глав и параграфов их названию;
- логика, грамотность и стиль изложения;
- наличие практических рекомендаций (для 3, 4 курсов);
- внешний вид работы и ее оформление, аккуратность;
- соблюдение заданного объема работы;

 наличие хорошо структурированного плана, раскрывающего содержание темы курсовой работы;

- наличие сносок и правильность цитирования:
- качество оформления рисунков, схем, таблиц;
- правильность оформления списка использованной литературы;
- достаточность и новизна изученной литературы;
- ответы на вопросы при публичной защите работы.

#### *Пример*

Оценка «**отлично**» выставляется при выполнении курсового проекта в полном объеме; используется основная литература по проблеме, работа отличается глубиной проработки всех разделов содержательной части, оформлена с соблюдением установленных правил; обучающийся свободно владеет теоретическим материалом, безошибочно применяет его при решении задач, сформулированных в задании; на все вопросы дает правильные и обоснованные ответы, убедительно защищает свою точку зрения.

Оценка «**хорошо**» выставляется при выполнении курсового проекта в полном объеме; работа отличается глубиной проработки всех разделов содержательной части, оформлена с соблюдением установленных правил; обучающийся твердо владеет теоретическим материалом, может применять его самостоятельно или по указанию преподавателя; на большинство вопросов даны правильные ответы, защищает свою точку зрения достаточно обосновано.

Оценка «**удовлетворительно**» выставляется при выполнении курсового проекта в основном правильно, но без достаточно глубокой проработки некоторых разделов; обучающийся усвоил только основные разделы теоретического материала и по указанию преподавателя (без инициативы и самостоятельности) применяет его практически; на вопросы отвечает неуверенно или допускает ошибки, неуверенно защищает свою точку зрения.

Оценка «**неудовлетворительно**» выставляется, когда обучающийся не может защитить свои решения, допускает грубые фактические ошибки при ответах на поставленные вопросы или вовсе не отвечает на них

Положительная оценка выставляется в ведомость и зачетную книжку. Обучающийся, получивший неудовлетворительную оценку, должен доработать курсовую работу. В этом случае смена темы не допускается.

Оценка уровня сформированности профессиональных и общих компетенций во время подготовки и защиты курсового проекта (работы) по профессиональному модулю определяется руководителем по универсальной шкале оценки образовательных достижений, которые включают в себя основные показатели оценки результатов

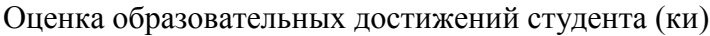

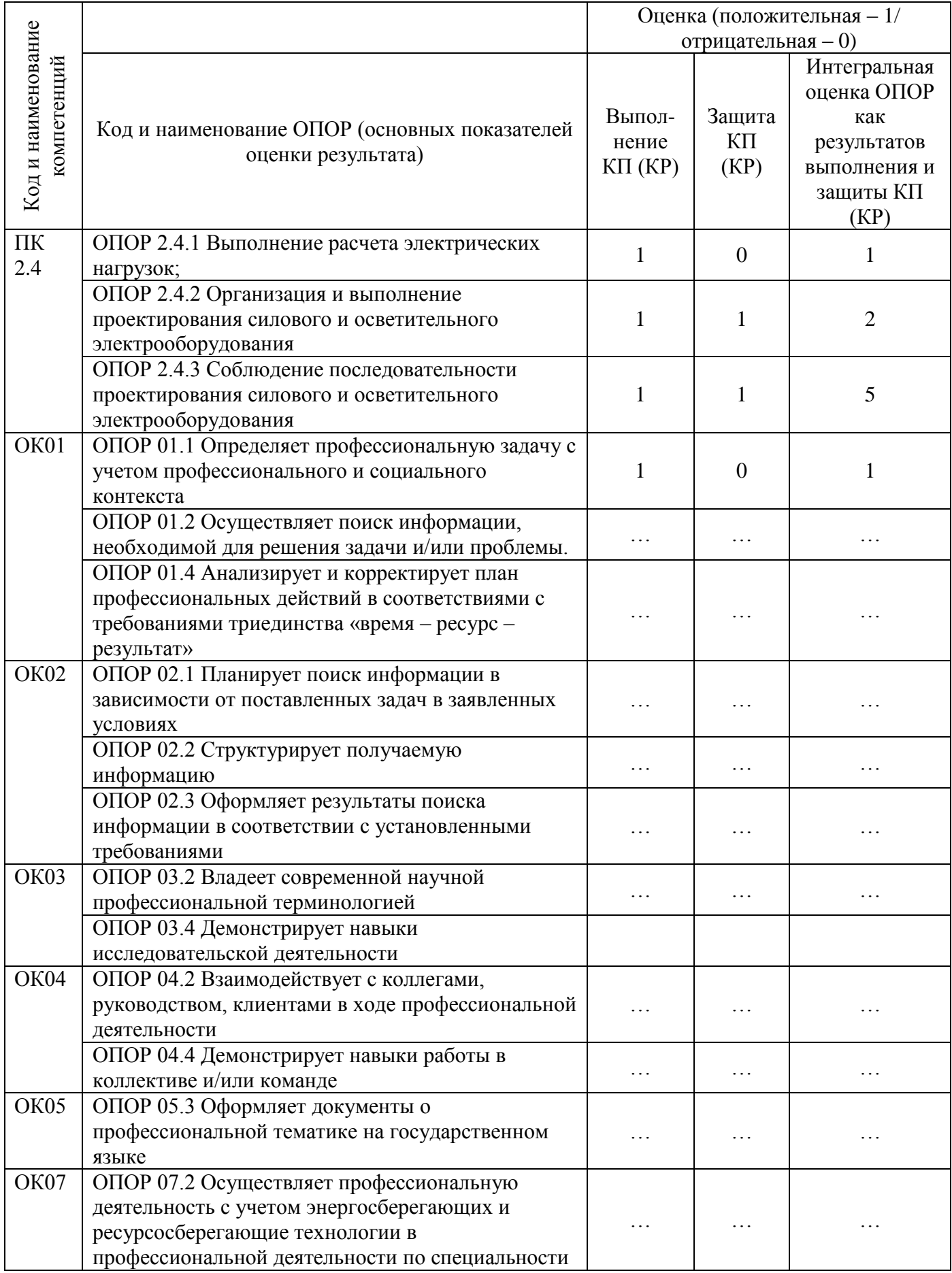

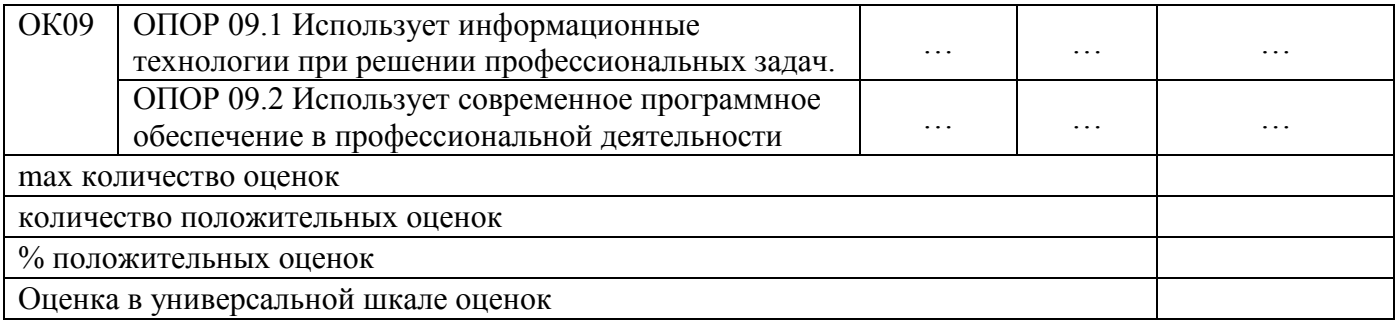

Удачи вам в разработке и защите курсового проекта!

# **Приложение А Форма титульного листа**

# Министерство науки и высшего образования Российской Федерации Федеральное государственное бюджетное образовательное учреждение высшего образования «Магнитогорский государственный технический университет им. Г.И. Носова»

Многопрофильный колледж

Отделение\_\_\_\_\_\_\_\_\_\_\_\_\_\_\_\_\_\_\_\_\_\_\_\_\_\_\_\_\_

 $\mathcal{L}_\text{max}$  $\overline{\text{IIIJK}}$ 

# **КУРСОВАЯ РАБОТА (ПРОЕКТ) РАСЧЕТНО-ПОЯСНИТЕЛЬНАЯ ЗАПИСКА**

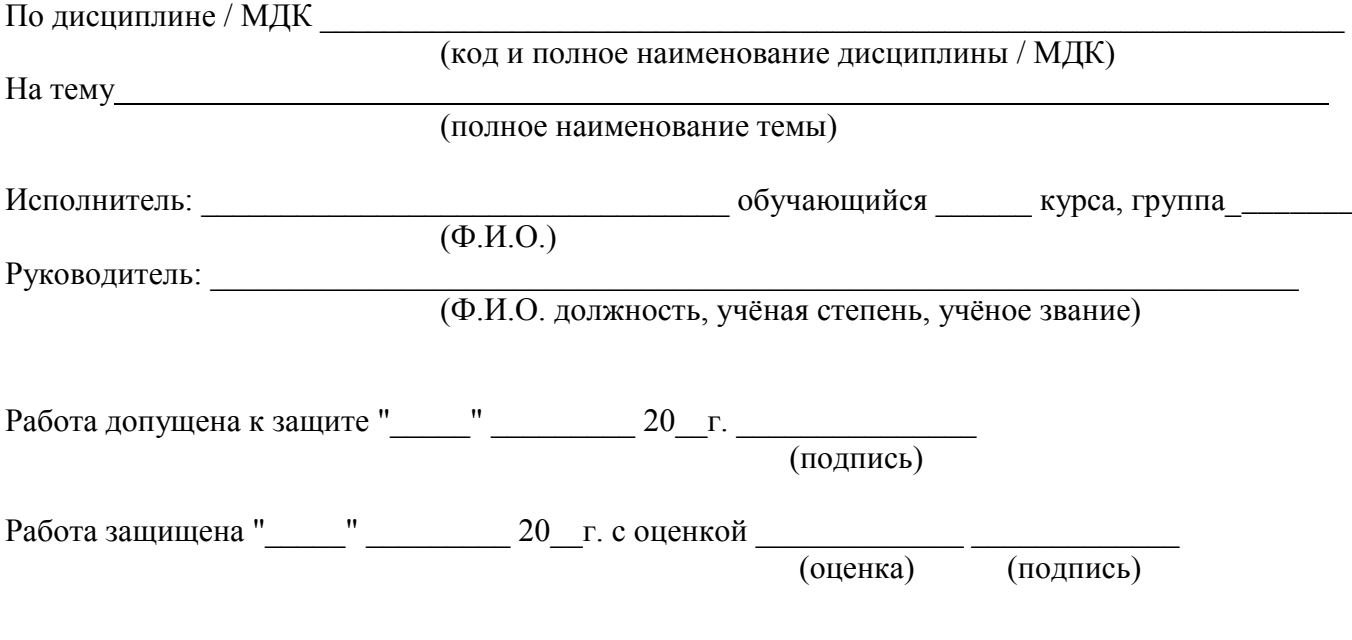

Магнитогорск, 20

# **Приложение Б**

Министерство науки и высшего образования Российской Федерации Федеральное государственное бюджетное образовательное учреждение высшего образования «Магнитогорский государственный технический университет им. Г.И. Носова»

Многопрофильный колледж

Отделение\_\_\_\_\_\_\_\_\_\_\_\_\_\_\_\_\_\_\_\_\_\_

\_\_\_\_\_\_\_\_\_\_\_\_\_\_\_\_\_\_\_\_\_\_\_\_\_\_\_\_\_\_\_

# **ЗАДАНИЕ НА КУРСОВУЮ РАБОТУ / КУРСОВОЙ ПРОЕКТ**

Тема

Обучающемуся (фамилия имя отчество) Исходные данные к работе (проекту) Перечень вопросов, подлежащих разработке

Графическая часть

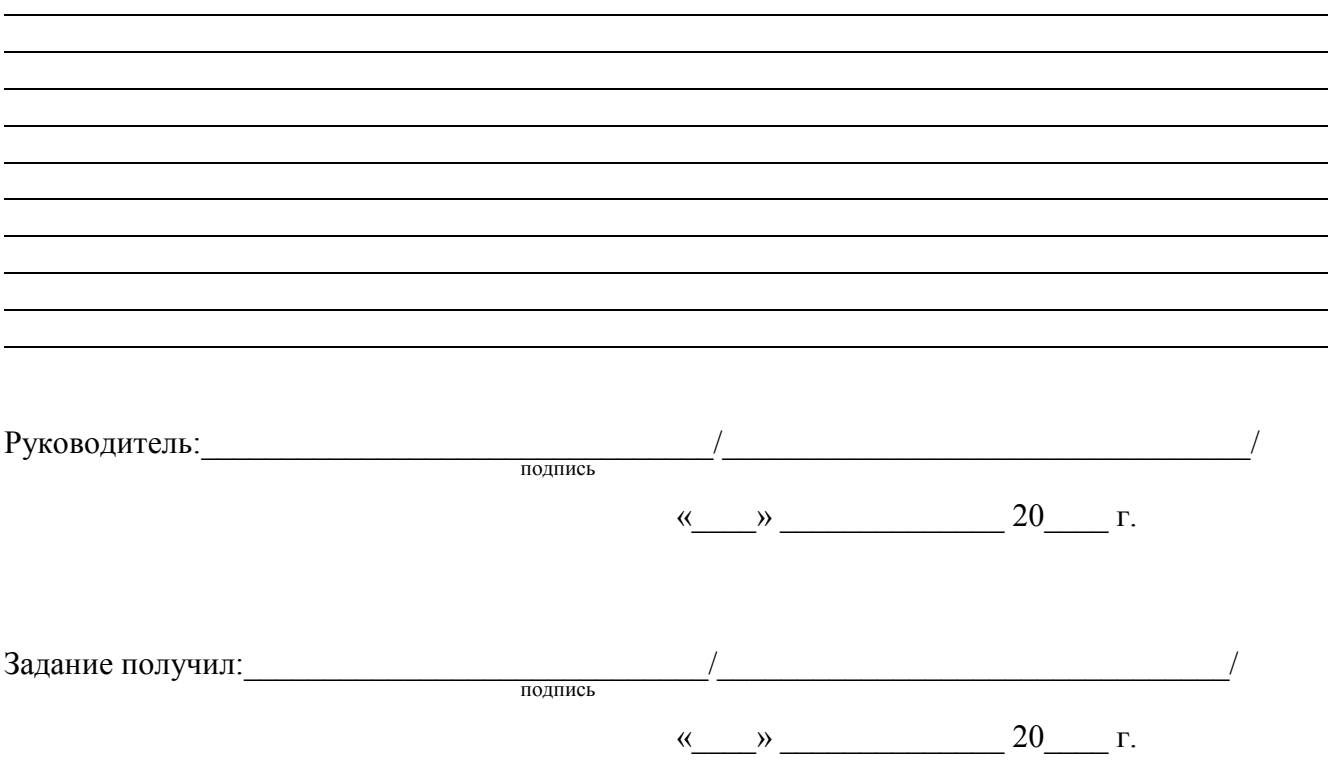